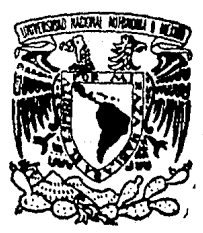

## UNIVERSIDAD NACIONAL AUTONOMA DE MEXICO

Facultad de Ingeniería

# AMBIENTE CAD PARA DISEÑO DE SISTEMAS DIGITALES ORIENTADO A PAL'S

T E S I S PARA OBTENER EL TITULO DE: INGENIERO EN COMPUTACION PRESENTAN SERGIO AMBRIZ MAGUEY MARTIN PEREZ MONDRAGON

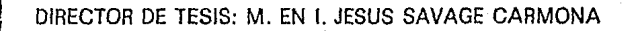

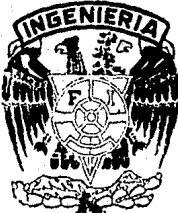

MEXICO, D. F. 1990

~/  $2e$ 

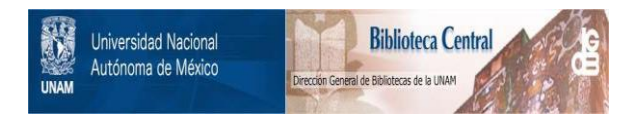

## **UNAM – Dirección General de Bibliotecas Tesis Digitales Restricciones de uso**

## **DERECHOS RESERVADOS © PROHIBIDA SU REPRODUCCIÓN TOTAL O PARCIAL**

Todo el material contenido en esta tesis está protegido por la Ley Federal del Derecho de Autor (LFDA) de los Estados Unidos Mexicanos (México).

El uso de imágenes, fragmentos de videos, y demás material que sea objeto de protección de los derechos de autor, será exclusivamente para fines educativos e informativos y deberá citar la fuente donde la obtuvo mencionando el autor o autores. Cualquier uso distinto como el lucro, reproducción, edición o modificación, será perseguido y sancionado por el respectivo titular de los Derechos de Autor.

### CONTENIDO

#### PROLOGO */IV*

#### INTRODUCCJON /VI

#### LOGICA PROGRAMABLE

- l. 1 Introducción /1
- l. 2 Anatomia de un PAL /2
- l. 3 Descripción de una arquitectura PAL /3
	- !. 3.1 Arquitectura del plano AND /4
	- !.3.2 Arquitectura del plano OR /5
	- I.3.3 Arquitectura de las macroceldas de salida /5
		- l. 3. 3. 1 Sal Ida secuencial /6
		- 1.3.3.2 Salida combinacional /7
	- l. 3. 4 Arqul lectura de pines entrada/su! Ida */7* 
		- 1.3.4.1 Flexebilldad para controlar la habll!taclón de sal Idas y entrada/sal Ida bidireccional */7*
	- !.3.5 Caracteristlcas de la arquitectura PAL /9
	- I.3.6 Caracteristlcas generales de los PAL /9
		- 1.3.6.1 Tiempo requerido para el proceso de diseño /10
		- l. 3. 6. 2 Velocidad de ejecución /10
		- 1.3.6.3 Reducción en los tiempos de retardo de las **señales /11**
		- 1.3.6.4 Reducción de costos /11
		- 1.3.6.5 Reducción de componentes /11
		- l. 3. 6. 6 Reducción de Interconexiones /12
		- 1. 3. 6. 7 Seguridad del dlsefio /12
- I. 4 Bloques LSI /12

#### II TECNICAS DIGITALES

- I I. 1 Introducción /17
- II.2 Conceptos básicos de dlsef\o lógico /17
- I!.3 Descripción de un proceso utilizando un algoritmo /19

! l. 4 Máquina de estados 121

11.4.1 Algoritmo de la máquina de estados 124

I l. 5 Bloque ASH /25

#### III ANRIENTE DE TRABAJO

11 l.1 Introducción /27

11l.2 Estandard gráfico /27

III.2.1 Funciones de graPH!GS /32

Ill.2.2 Control de acceso a graPHIGS /41

lll.3 Consideraciones AIX-C-graPHIGS /44

**III.4 Caracter1sl1cas de Hardware y softwre empleado /45** 

#### IV DESCRI PCION DEL SI STEHA

IV. 1 lntroducclón /46

**IV. 2 Panorama general del sistema /48** 

!V.2.1 Menú principal /49

!V.2.1.1 Directorio /49

**IV.2.1.2 Generación de funciones booleanas /49** 

**IV.2.1.2.1 formas canónicas o normales /50** 

**IV.2.1.2.2 Reducción de funciones booleanas /52** 

Método de Qulne-McCluskey /52

Primos implicados /60

#### IV.2.1.3 Herramientas /64

IV. 2.1.3.1 Eliminación de archivos /64

IV. 2. 1. 3. 2 Salida a graflcador /64

IV. 2. l. 3. 3 Respaldo de Información /65

IV. 2.1. 3. 4 Menú principal /65

IV.2.1.4 Salir de sesión /65

IV.2.2 Henú del editor gráfico /65

IV. 2. 2.1 **Lineas /66** 

- IV.2.2.2 Estado /66
- IV.2.2.3 Condición /66
- IV.2.2.4 Salida /66
- IV.2.2.5 Texto /66
- IV. 2.2. 6 **Almacenamiento en disco duro**  /67

IV.2.3 Utllerlas del editor gráfico /67

IV. 2. 3. 1 Modificación del cursor /68

IV.2.3.2 lnlclallzac!ón del cursor /68

IV.2.3.3 Restauración /68

IV. 2. 3. 4 Acercamiento parcial /68

IV.2.3.5 Alejamiento total /69

IV.2. 3. 6 Traslación /69

IV.2. 3. 7 El lmlnaclón de elementos *no* 

IV.2.3.8 Inicialización de archivos editados /70

IV. 2.3.9 Retorno al editor gráfico /70

IV. **3 Estructuras de lnformaclón /70** 

IV. 3. 1 Listas lineales *n2* 

IV.3.2 Asignación ligada /72

 $IV.3.3$  Arboles  $/75$ 

IV.3.4 Asignación dinámica de memoria *n7* 

IV.4 Descripción interna del funcionamiento del sistema /78

CONCLUSIONES /84

REFERENCIAS /86

PROLOGO

Uno de los campos que más impulso ha recibido en la última década es In graflcaclón por computadora.

Algunos de los sistemas de computación más avanzados que se emplean hoy en día, se diseñan contemplando la generación de despliegues gráficos, reconoclendose asi el valor de una imagen como un medio eficaz de comunlcación.

Prácticamente, no existe en la actual ldad ningún área en la cua1 no pueda utilizarse la gráficación con alguna ventaja; así, se encuentran gráficas en la mayoría de las aplicaciones basadas en ambientes de computación. Sin embargo, las primeras aplicaciones en ciencia e lngenleria se basaron en equipos costosos *y* compl !cadas, lo cual se ha superado debido a los adelantos registrados en computación permitiendo asi acceder a la graficación como una herramienta útil y práctica a bajo coslo.

A finales de la década de los 70's, la graficación por computadora se integró al proceso de diseño, originando el crecimiento de la tecnoloeta CAD *-Computer-Aided Design-* o Diseño Aslstldo por' Computadora. Esta tecnología ofrece poderosas herramientas para el diseño en ingenieria, permitiendo, entre otras cosas, agilizar el proceso de conceptualización, modelado, análisis y documentación de un producto con las etapas respectivas de retroalimentación, formando así, un ambiente de control de ciclo cerrado que contrasta con los mecanismos tradicionales de diseño.

La lnrluencla de la tccnologia CAD a alcanzado las áreas eléctrica <sup>y</sup>electrónica, con ejemplos como el diseño de circuitos electrónicos empleando sistemas interactivos basados en iconos gráficos para la representación de los diferentes componentes, con lo cual un diseñador

*IV* 

puede construir un clrcuilo, agregando componentes en forma sucesiva extraídos de una Base de Datos. Además, el despliegue gráfico puede emplearse para comparar circuitos equivalentes con la finalidad de m1n1m1zar el número de componentes o blcn, para llevar a cabo una mayor integración de sus elementos.

*V* 

#### INTRODUCCION

El estudio e investigación de los dispositivos PAL (Arreglo Lógico) programable) promete resultados en una diversidad de áreas, siendo de particular interés el área elcctr6n1ca.

El propósito del sistema AMBIENTE CAD PARA DISEÑO DE SISTEMAS DIGITALES ORIENTADO A PAL's consiste en reducir las horas-hombre dedicadas al dlsef\o de circuitos electrónlcos, reemplazando técnicas tradlclonales mediante la npllcactón de tccnologins de vanguardia.

Los dlsposltlvos PAL, se emplean para obtener una reducción considerable de un circuito lógico. Algunos beneficios directos que proporcionan son: reducción fislca del número de elementos de un circuito, reprogramación del PAL con objeto de una nueva aplicación, reducción del tiempo de respuesta de los diseños al sustituir elementos convencionales TTL SSI/MSI por dispositivos PAL y permitir una ganancia en la reducción de un circuito lógico de 4:1, lo cual, fisicamente, se traduce en una mayor integraclón.

Un punto fundamental, referido a los PAL's, lo constituye el manejo de formatos. En el esquema de dlsefio de este trabajo, se oplo para la generación del mapa de fusibles el formato estandard JEDEC el cual es uno de los más utilizados hasta el momento a nivel mundial.

Además es posible mencionar varios aspectos relevantes que se involucran en la creación del sistemn.

- J.- Análisis *y* aplicación de una técnica avanzada de diseño en electrónica que permita acelerar el proceso clásico de creación, modlficaclón y optlmizaclón de circuitos lógicos.
- 11.- Estudio *y* empleo de sistemas de Dlsefio Asistido por Computadora.

*V!* 

- **111. -Genernc16n de recursos humanos en el area de los**  dlsposl tlvos PAL.
- 1v. Generación de una alternativa económicamente atractiva a corto plazo para el área de diseño de circuitos lógicos.

**En el capitulo I se describen y mencionan a grandes rasgos los**  dlferentes dlspositlvos lóglcos programables (PLD), llevando a cabo **una comparación con el fln de identificar las ventajas y desventajas que presentan los dlsposltlvos PAL con respecto a otros PLD para**  Justlflcar su elecclón en la reallzac16n del sistema.

En el capitulo II se describe la técnica de máquina de estados, sus **carácter1sl1cas y apl lcaclones, as1 como tópicos involucrados con el dlseri.o de sistemas d1g1talcs. Para continuar con una descrlpc16n**  detallada del algorltmo de máqulna de estados (ASM) el cual es **aplicado en el área eleclrón\ca.** 

El capitulo III, muestra y describe el amblente utilizado para el desarrollo del sistema; como el empleo de equipo RT-PC y los **dlsposl llvos de control involucrados, asl como el estandard de graflcactón PIHGS empleado para el control de los atributos gráf\cos.** 

El capitulo lV, describe a grandes rasgos y en forma detallada las **fases del sistema; las estructuras de 1nformac16n, la técnica empleada para la opt1mlzacl6n de func1ones booleanas, as1 como la ut1llzacl6n**  de un software para la generaclón del mapa de fusibles en formato JEDEC.

*VII* 

#### LOGICA PROGRAMABLE I

#### CAPITULO  $\mathbf{I}$

#### LOGICA PROGRAMABLE

#### 1.1 Introducción

La aparición en el mercado de grandes bloques LSI (Integración a grande escala) y HS! (Integración a mediana escala) a bajo precio, ha cambiado el planlcamlcnto para la 1mplantacl6n de circuitos digitales. Asi, el concepto de costo mínimo, que cuando se utilizaban compuertas 551 (lntegraclón a baja escala) colncldla con la utilización del mínimo número de éstas con el mayor número de entradas, al utilizar bloques LSI, se convierte en número m1n1mo de patas del clrculto integrado. Esto es asl, dado que el casto de un circuito LSI depende más del número de palas que de la complejidad interna del mismo, porque el mayor peso en el costo total del circuito integrado recae en el número de conexiones que hay que reallzar entre las pastilla de silicio y el mundo exterior y este número de conexiones es evidentemente igual al de patas.

La fiabllidad de un circuito es en gran parte función del número de soldaduras que hay que realizar, por lo que al implantar circuitos utilizando bloques LSI la fiabilidad aumenta notablemente. Esto se debe a que el número de soldaduras resulta muy dlsmlnutdo dado que, como se ha indicado, utilizando bloques LSI se minimiza el número de patas así como el de interconexiones a realizar. La tarjeta de circulto impreso resulta así mismo de menor tamaño y complejidad que utilizando circuitos SS! o MSI.

De entre los diferentes bloques LSI disponibles, los más apropiados para Implantar circuitos digitales son las memorias (PROM) y los arreglos lógicos programables (PAL).

En el presente capitulo se hace una recopilación de las diferentes características de los dispositivos lógicos programables (PLD's), asi como de los dispositivos PAL (Arreglo Lógico Programable) a los cuales se encuentra enfocado el desarrollo del sistema que en capitulos posteriores se presentara de manera formal. De csla manera, se persigue proporcionar los anleccdentes necesarios para el mejor manejo '/ utlllzacl6n del sistema Ambiente C.4D para diseño de sistemas *digitales* orlentado a *PAL' s.* 

#### 1.2 Anatomia de un PAL

Los dlsposillvos que emplean un arreglo lógico programable {PAL) poseen varlas caracter1st1cas en común con las memorias (PROM) *y* las arreglos lógicos programables (PLAJ. ya que lodos estos dlspos1L1vos comparten una estructura básica interna a base de compuertas AND-OR, pero varian en sus caracteristtcas lógicas y en el modo de programación.

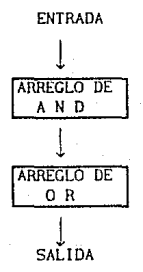

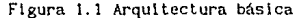

En la flqura t.1 se muestra la estructura básica, la cual consiste de 2 niveles; en donde el primer nivel es un arreglo de compuertas AHD que acepta las entradas para la creación de funciones booleanas (m1nterminos) y el segundo nivel lo constituye el arreglo Oíl que presenta las salidas que forman los mastérminos. Así, el arreglo OR puede combinar varias funciones AND de acuerdo al tipo de dispositivo programable utilizado, es decir, se cuenta con diferentes dispositivos que presentan caraclerlstlcas especificas tales como: el

 $\overline{2}$ 

número de entradas, números de sal idas, así como dlfcrentes l \pos de salidas con las que se podrán realizar las funciónes booleanas más sofisticadas.

Esta estructura básica, hace que los dlspositlvos programables sean ldealcs para la lmplemenlaclón de lóglca booleana (suma de productos} la cual es generada por alguna técnica de dlsei\o lógico para la obtención de funciones booleanas como los mapas de Karnaugh [ 1}.

#### I.3 Descripción de una arquitectura PAL

La arquitectura de una PAL se muestra en la rigura 1.2 de donde la estructura básica de un dispositivo PAL es opuesta a la de una PROM: el arreglo de compuertas ANO es programable y el arreglo de compuertas OR es fijo, la única diferencia con la PROM es que las cnlradas no son decodlficadus; ya que no se cumple que el número de compuertas ANO sea 2n (donde *n* es el número de entradas) razón por la cual los dispositivos PAL eliminan la \neflclencla de las PROM donde se debe de cumplir que existan 2<sup>n</sup> compuertas AND para *n* entradas, por lo tanto, de lo anterior podemos afirmar que la utilización de los dispositivos PAL permite tener un número de entradas más considerable.

En otras palabras, el incremento del número de entradas de los PAL no Incrementa dramállcamcnle la cantidad de fusibles requeridos para el empleo del arreglo de compuertas, por ejemplo; para 6 entradas  $\gamma$  16 compuertas ANO, tendremos 12xl6 fusibles, para 10 entradas se tendrán 2Dx1G fusibles. Al hablarse fusibles se esta haciendo referencia a la conexión flsica que existe en el arreglo ANO, dada su presentación original posee conexión con todas las entradas, así, la programación se lleva a cabo quemando los fusibles utilizando un dispositivo especial que el lmina la conexión que presenta originalmente. Esta alteración de la configuración interna del disposllivo puede ser temporal o definitiva de acuerdo al dispositivo que se utilice.

El arreglo de compuertas OR de los dispos1llvos PAL es dedicado. A una compuerta OR de salida se pueden tener varias conexiones de

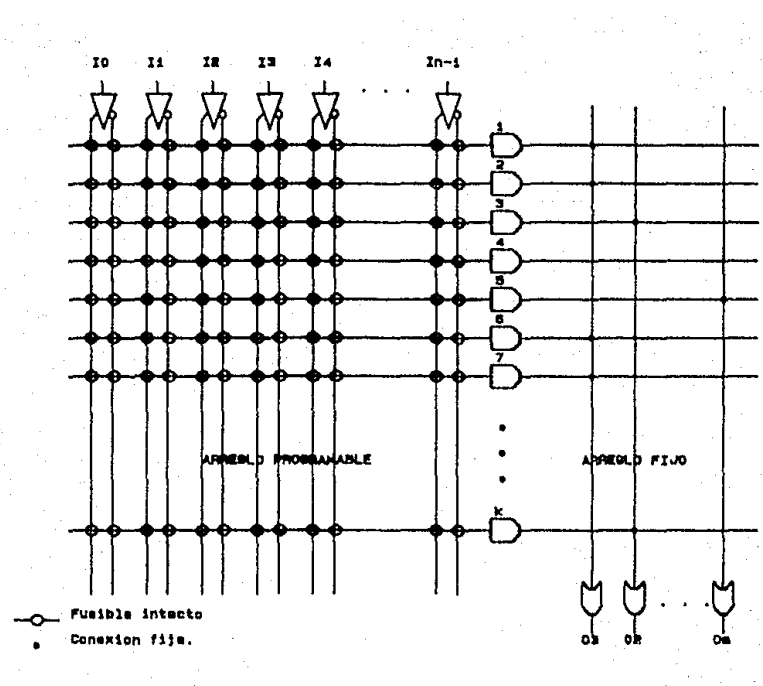

#### Fip. -1 . в Arquitecture  $\mathbf{d}$ un PAL.

 $\cdot$ 

compuertas AND en particular, por ejemplo podemos tener 4 compuertas ANO dedicadas para cada una de estas compuertas OR de salida. En un dispositivo PAL, la salida que nos proporciona esta llmllada por el **nllmero de compuertas ANO dedlcadas a un compuerta OR como Ge menclon6**  anteriormente; de lo cual se concluve que el número de compuertas AND requeridas para una función lógica no debe exceder este número de compuertas. Por lo tanto, concierne al diseñador identificar previamente el tipo de dispositivo que satisfaga los requerimientos.

Por el número de entradas y las caracterlstlcas que presenta su arquitectura, los dispositivos PAL son Ideales para la Implementación de una gran variedad de funciones lógicas; dentro de estas caracterlstlcas se Incluye: la programación de entradas/salidas, **sal ldas comblnaclonales o con registros, con real lmentaclón interna hacla el arreglo de compuertas ANO, o niveles de sallda,** 

#### I.3.1 Arquitectura del plano AND

Este plano proporciona la lnterconexl6n de las entradas (ambas **verdadera o complemento) que requieren compuertas ANO de manera 16glca para crear de esta forma los térmJnos producto y tér.mlnos producto**  *control,* **de donde los términos producto lógico son ut\1 lzados para**  funciones lógicas tlplcas y los términos producto control son requeridos para **apllcaclones en funciones de control como:**  habl 11 tacl6n de salidas, lnlclallzacl6n, precargado de datos y observabl l ldad.

El número total de entradas y el término producto es determinado por el twnaño del plano ANO que ofrece la arquitectura del dispositivo PAL, por tal motivo se debe seleccionar el tipo de PAL que cumpla con los requerimientos de la función lógica deseada.

#### J. 3. 2 Arqullcctura del plano OR

Este plano determina la coneclivldad de las compuertas AND con las salidas *y en el cual además se definen 3 carateristicas principales*:

- El número de compuertas GR

- El número de térmlnos producto (PT•s) por sal ida

- La distribución de términos producto

En una arquitectura tlplca de un dispositivo PAL, las salidas *de*  las compuertas ANO son conectadas a compuertas OR mediante el arreglo del plano OR.

Empero, existe una limitación en los PAL's a ser considerada, la cual está presente en el plano AND-OR donde hay un número finito de entradas a compuertas ANO y un número de compuerlus OR. dedicadas cerno sal idas que seran tomadas en cuenta al momento de diseñar.

#### l. 3. 3 Arqui tecturu de las macrocel das de sal lda

Las especificaciones minimas para las macroceidas de salida se enuncian a continunctón:

- Como sal1da normal

 $-$  Como uso de flip-flop para almacenamiento.

- Salidas organizadas

- Flexibll!dad para reallmontaclón

Por otra lado, la(s) salida(s) se pueden configurar para ser utl ! izadas de acuerdo a las sieulentes propiedades lógicas requeridas por Ja aplicación del diseño. Salida secuencial *y* combinacional.

#### I.3.3.1 Salida secuencial

Los clrcuitos secuenciales se pueden clasificar en dos grandes grupos: aslncronos y slncronos.

En los sistemas secuenciales asíncronos, los cambios de estado se producen en cuanto están presentes las entradas adecuadas, con los retrasos inherentes a las vclocldades finllas de conmutac16n de los dispositivos flslcos utilizados.

En un sistema secuencial sincrono, por el centrarlo, los cambios de estado se producen únicamente cuando, además de estar presentes las entradas adecuadas, se produce la translc16n de un cierta serial, compartida por lodos los biestables (fllp-flops) del sistema y que, por lo tanto, sincroniza su funcionamiento. Esta señal se denomina, reloj del sistema, y los cambios de estado se producen en sus transiciones de O a 1 6 de 1 a O, dependiendo de la tecnología propia de los clrcultos electrónicos utilizados (generalmente transiciones negativas en tecnología TTL y positiva en tecnologías CMOS).

Debe entenderse, esta claslflcaclón como funcional, es decir, externa a la constltuclón de los clrcultos. En realladad un clrcullo lógico de cualquier tipo puede considerarse como formado por compuertas, elementos lntrlnsecamente aslncronos, puesto que proporcionan salidas instantáneas en cuanto están presentes las entradns adecuadas. La combinación de estas compuertas entre si es lo que da a Wl circuito su caracteristlca funcional de *combinaclonal* o *secuencial* y, dentro de estos últimos, sincronos o asincronos.

De los párrafos anteriores, se aprecian las caracteristlcns funcionales de los clrcullos secuenciales, as1, el uso de fllp-flop en la macrocelda de salida del dlsposltlvo PAL se puede clasificar en alguno de los siguientes tipos:

- fl lp-flop O (disparado por flanco de subida)
- f!lp-flop J-K
- fl lp-flop R-5
- fllp-flop T o latches

Las salidas con flip-flop tienen su mayor aplicación dentro del área de diseño de sistemas sincronos, mientras que las salidas con latches son requeridas para aplicaciones lógicas asíncronas.

Tradlclonalmente, *la velocidad* de *respuesta, la slmpllcidad de arquitectura* y *el usa de fllp-flop* Den la salida, son los criterios más Importantes para la selección de los dispositivos PAL's para la realización de aplicaciones especializadas.

#### l. 3, 3. 2 Salida combinacional

La estructura de las macroccldas de salida, determinan la flexibilidad para la realimentación; esta característica es uno de los requerimientos más importantes para tener sal idas combinacionales, salidas con registros, configuración de pines para entrada/salida. Por otra p\_arte, la realimentación puede utilizar lineas múltiples o simples, con el fin de incrementar la flexibilidad del dispositivo para aplicaciones más especializadas. Ver figura 1.3.

#### 1.3.4 Arquitectura de pines entrada-salida

La programación de los pines para ser empleados como entrada-sal ida, es uno de los más importantes recursos que presentan los disposlt1vos PAL, con lo cual se pueden llevar a cabo implementaciones de las más complejas *y* varladas funciones lógicas. Además, se pueden determinar los pines que funcionarán como entradas dedicadas, pines para sallda 6 control dinámico de plnes para entrada-salida de acuerdo a los requerimientos de diseño.

### I. 3. 4.1 Flexebll ldad para controlar la habl li taclón do salidas y enlrada-sal ida bidireccional

El diagrama lógico de una estructura bidireccional de un PAL se muestra en la rigura 1.4, de donde se puede observar que: la función

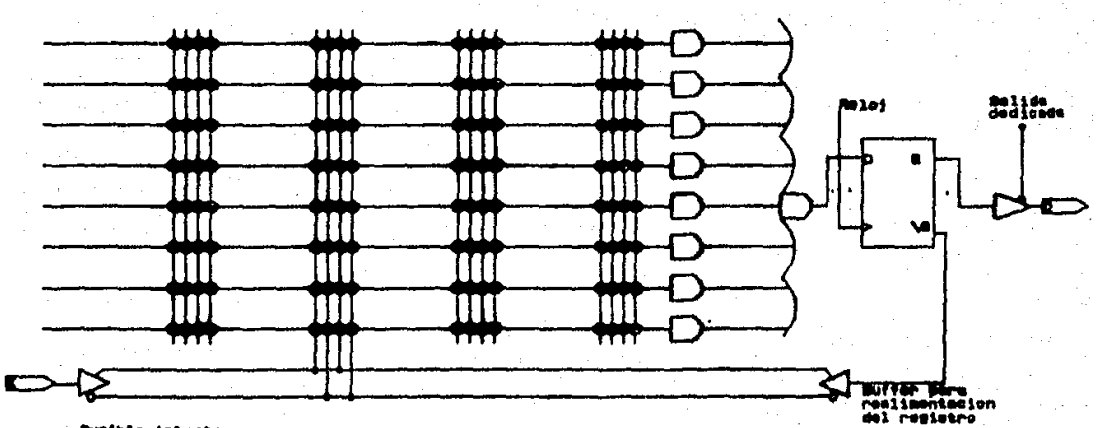

Puešble intesto

#### Figura 1.3 Selide combinacionel.

más importante de los dlsposltlvos PAL con estructura bidireccional. es la flexiblltdad que proporctoná en el control para habllltaclón de salidas, así, la salida habilitada pueder ser dedicada, es decir, controlada por un pin, programada 6 controlada por un término producto de un arreglo de compuertas AND.

Por otro lado, el buffer asociado con el pin de salida puede ser programado en alguno de los siguientes modos de acuerdo a los requerimientos:

- Como sal lda dedicada
- Como entrada dedicada
- Control dinámico para entrada-salida

Cuando se opta por la programación como salida dedicada, el buffer a la salida se encuentra habilitado, por lo tanto, la función lógica es real !mentada hacia el arreglo ANO. Con esta real lmentaclón se permite la implementnclón de funciones lógicas mó.s complejas haciendo uso de dos o más nl veles de compuertas AND-DR.

De olra manera, cuando se programa como entrada dedicada, el término AND-OR asociado con este pin no es utilizado. Por lo tanto, el dlsefiador no se encuentra limitado a un número fijo de pines para ser empleados como entrada-salida, teniendo así un rango de programación de acuerdo a las necesidades de diseño.

Finalmente, cuando se programa para un control dinámico de entrada-salida l.e., habilitar o deshabilitar por lógica combinacional una o más entradas, este pin puede ser usado como entrada con el fin de retener la capacidad lógica de las compuertas AND-DR. Esta peculiaridad se usa especialmente en aplicaciones de control, transferencia de datos, etc. Una entrada-salida serial es un ejemplo del concepto antes mencionado; cuando se utiliza el pin para corrimientos hacia la izquierda es una entrada serial, y sl existe corrimiento hacia la derecha funciona como sal Jda serial.

a

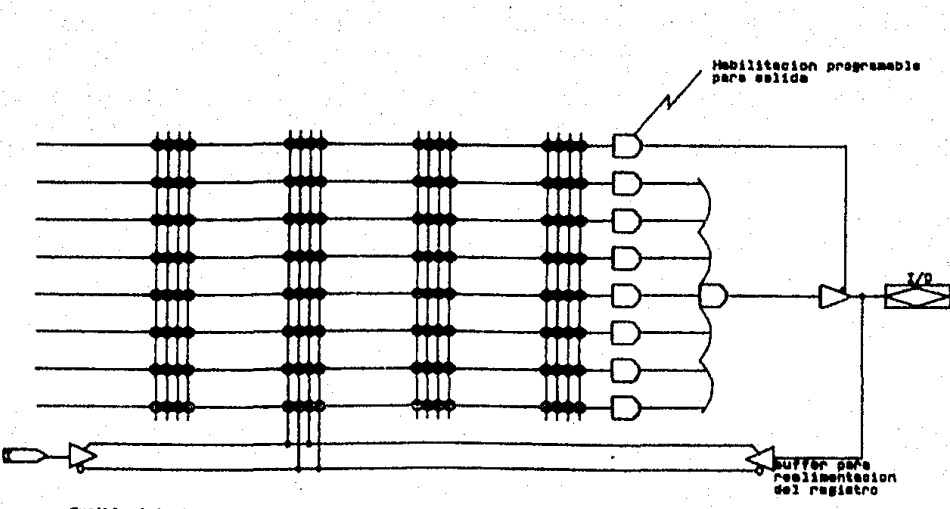

Fueible intacto

#### Figura 1.4 Estructura bidireccional.

Con el modo de programación control dinámico se proporciona la máxima ut llización de los recursos que permite la arquitectura de un PAL. También es importante mencionar la utilización de la salida en activo bajo, con realimentación hacia el arreglo AND, la cual es útil para la implcmentacl6n de niveles lóglcos múlliples: las compuertas extras hacen de estas sal ldas excelentes para el control de generación de señales, codlflcación y decodlf\caclón de las mismas, ast podemos decir que se pueden utilizar los dispositivos PAL en las áreas de comunicaciones, sistemas de adqulslclón y proccsnmlento de señales donde se requiera velocidad de respuesta, fiabilidad y precisión, asi como en el diseño de estaciones de trabajo [6].

#### 1.3.5 Caracteristicas de la arquitectura PAL

Los dispositivos PAL poseen una gran cantidad de atributos que los hacen perfectos para la implementación de funciones lógicas, de los cuales a continuación se mencionan su características más distintivas de dichos dispositivos a manera de recapitulación, niqura 1.5.

- Plnes programables para entrada-sal ida
- Flexibilidad para el control de habilitación de salidas y entradas-salidas bidireccionales.
- Estructura de sal lda dedicada
- Polaridad programable
- Flexibilidad de esquema de frecuencia
- Caracterisllcas adicionales:
	- accesabl l ldad
	- conlrolabl 1 idad
	- observabl ! !dad

#### I.3.6 Caraclerlsticas generales de los PAL

finalmente podemos hacer una descripción general de los dispositivos PAL, a manera de justificar su elección al comparar con otros dispositivos lógicos programables (PLO), de tal manera que a

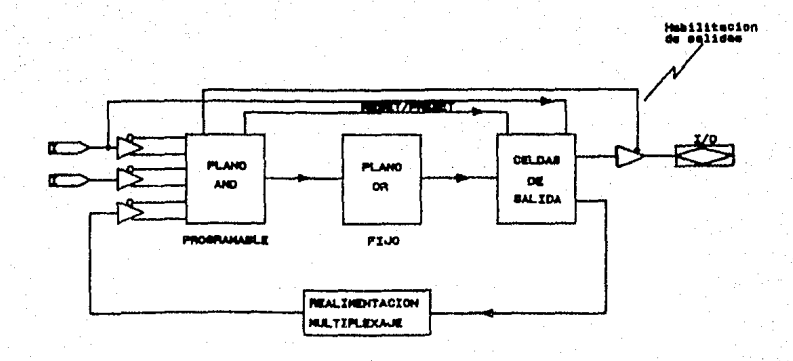

п. Co. nantanta tions de. una arquitectura FAL. continuación se mencionan en forma concisa y general las caracteristicas de los dispositivos PAL.

#### I .3.6.1 Tiempo requerido para el proceso de diseño

Los dispositivos lógico programables son la vía más óptima para la reducción del tiempo involucrado dentro de la fase de diseño. La flexcbllldad de la arquitectura que presentan los dlsposltlvos PAL, permite real Izar la Interface entre diferentes bloques lógicos, por lo tanto, cada bloque puede ser diseñado con un minimo de interacciones para de esta manera simplificar la elaboración de: prototipos de algún sistema, tarjetas para computadoras o simplemente ofrecer más funciones por tarjeta, lo cual se traduce a una mayor Integración fisica.

Otra ventaja que ofrecen los dispositivos lógicos programables, es Ja reducción gradual de los costos usl como el t lempo asociado que lnpllcan los cambios de errores lógicos en el diseño de sistemas que se encuentran en procesos finales, así como modificaciones a productos va existentes; dichas modificaciones se pueden llevar a cabo reprogramando los dispositivos, creando de está manera un nuevo mapa. de fusibles para el arregio de compuertas AND alterando asi la configuración anterior.

#### I. 3.6. 2 Velocidad de ejccuci6n

La velocidad en el tiempo de ejecución que requieren los sistemas. se puede tncrcmenlar de manera notable a través del uso de lóeica programable, dado que el dlsefiador tiene la libertad para óptlmlzar la arqultectura del diseño, empleando un dlsposltlvo lógico programable (PLDs} para la Implementación de una aplicación más precisa. Así, el diseñador puede elaborar su sistema de la manera más eficiente e incrementar la velocidad de ejecución de dicho desarrollo.

#### I.3.6.3 Reducción en los tiempos de retardo de las sef\ales

Cuando una función lógica es implementada utilizando elementos standard TTL SSI/MSI, (lógica combinacional) el retardo total en la respuesta del sistema incluye el tiempo de respuesta requerido por algunos buffer contenidos en los circuitos integrados, asi como el tiempo de respuesta requerido por las compuertas ut 111 zadas; no ocurre lo mismo cuando se utiliza un dlsposltivo lógico programable, donde el tiempo de propagación de la señal se reduce considerablemente debido a su arqui lectura.

#### I.3.6.4 Reducción de cosloe

La disponibilidad de los dispositivos PAL's, puede proporcionar el desarrollo de una lógica compleja equivalente a 300 compuertas, con lo cual se puede reemplazar más del 90X de tos 'elementos standard TTL. La implementación de un dlseffo utilizando lógica programable puede significar, de manera considerable, la reducción de espacio en diseño de circuitos impresos 6 el número de tarjetas necesarias para implementar una funcion especifica.

Como consccuenc1a de lo antes mencionado, el resultado es un bajo costo del sistema final o alternativamente la disponibilidad de ofrecer más funciones en la misma tarjeta.

#### I. 3, 6. 5 Reducción de componentes

Comparando contra los elementos slandard TTL 551/MSI, la lógica programable nos proporciona una reducción en el número de circultos integrados necesarios para llevar a cabo la 1mplementac16n de una función 16glca, logrando de esta manera una mayor Integración flslca del diseño.

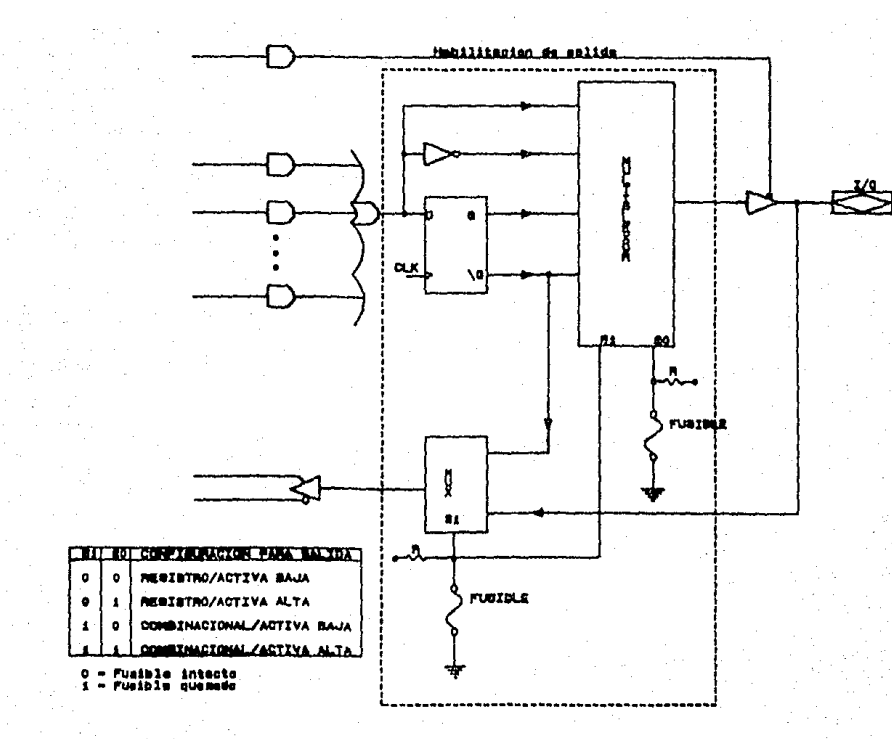

Figure 1.8 Macrocelde

#### I.3.6.6 Reducción de interconexiones

La parte con menor confiabilidad dentro de un sistema digital son las conexiones que existen entre los diferentes circuitos integrados. La reducción del número de circuitos integrados requeridos para un dlsefio, imp! lea un menor numero de conexJones y por consiguiente, se incrementa su conflabl l ldad.

#### I. 3. 6. 7 Seguridad del diseño

Asi, para poder utilizar los dispositivos PAL se requiere de una programación especial, de está manera se previene la duplicación de dichos dlspositlvos, Jo cual es ideal para cualquier aplicación especializada donde la seguridad del diseño es lo esencial.

#### ! . 4 Bloques LS!

Además de los dispositivos PROM's y PLA's, existen actualmente algunos otros tipos de dispositivos lógicos programables disponibles para el diseño en el área de electrónica. Los dispositivos PAL's; los cuales son un caso especial de los PLA's, poseen la misma estructura básica de compuertas AND/OR, pero en los PAL's, solamente el arregio AND es programable y cada compuerta OR es dedicada a un número fijo de compuertas AND. Ver figura 1.2.

Como ccnsecuencia, las funciónes lógicas se pueden realizar en un dispositivo PAL utilizando términos que pueden ser comunes a más de una función. Además, los PAL's son menos costosos en comparación con. otros dispositivos programables, y de facil programación.

Existen otras variantes de dispositivos que se construyen empleando la estructura básica AND/OR, entre los cuales se puede mencionar a los dispositivos lógicos reprogramables (EPLD) desarrollados por la Corporación Altera {4}. Dichos dispositivos consisten de una serle de macroceldas (se muestra en la figura 1.6), conteniendo tipicamente un

arreglo 16glco programable, asl como fllp-flop a la salida, etc. para mayor detalle [4].

Una de las desventajas que presentan los arreglos programables, es lo concernlente a la *"rigidez"* de la arquitectura, impuesta por las interconexiones fijas que se encuentran involucradas. Eslá rigidez es resultado de un pequeño porcentaje (normalmente menor al 20%) de compuertas que son utilizadas en una aplicación típica.

Empero, se elimina esta ineflclencla, ya que dada la estructura del arreglo de compuertas; las cuales típicamente nos proporcionan un vasto arreglo de 2 entradas a compuertas ANO. Las funciones más complejas pueden ser implementadas en un arreglo utilizando las interconexiones apropiadas (usando la facilidad de realimentar el arreglo de compuertas ANO, mediante el uso de fl ip-flops, etc.). Por otra parte, la utilización de compuertas dentro del arregio puede ser mayor del 90% en algunas aplicaciones especializadas.

Hasta hace poco los PAL's no eran muy empleados dada su baja velocidad *y* alto costo. Empero, los recientes avances tecnologl.cos permiten la construcción de dispositivos PAL con tiempos de respuesta de pocos nanosegundos y un precio altamente competitivo. Existen en la actualidad PAL's que pueden ser programados por el usuario después de haber sido construido el clrcullo integrado.

Como se puede apreciar en la rtgura 1.7 un PAL tiene *n* enlradas I 0 a  $I_{n-1}$  de las cuales se dispone internamente tanto en su forma directa como en la complementada. Las compuertas ANO, 1 a k poseen cada una *n*  entradas y son capaces, por lo tanto, de realizar cada una de ellas un producto de todas o algunas de las entradas, tanto en su forma directa como complementada. Se pueden formar, por lo tanto, K productos distintos. El producto concreto que hará cada compuerta ANO depende de las conexiones indicadas por un punto (figura 1.7) localizados en el plano AND. Asi, la compuerta uno realiza el producto  $K_1 = I_0 \ N_1 \ \dots \ y$ la compuerta tres  $K_2 = I_2 \cdots$ 

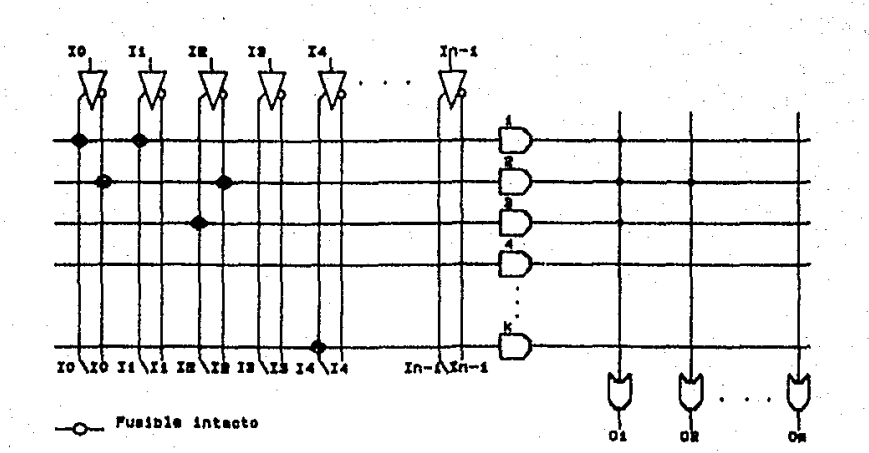

Las *m* salidas O<sub>1</sub> a O<sub>m</sub> del dispositivo FAL proceden de las compuertas OR de k entradas, cada una puede realizar la suma de todos o algunos de los productos  $K_t$  a  $K_t$  según las conexiones que se realicen en el plano OR. Asi para el ejemplo indicado en la rigura 1.7, las salidas O<sub>1</sub> y O<sub>2</sub> realizan las siguientes funciones:

 $0_1 = I_0 \setminus I_1 \cdots + \setminus I_0 \setminus I_2 \cdots + I_2 \cdots + \cdots$  $^{0}$ <sub>2</sub> =  $^{1}$ <sub>0</sub><sup>1</sup><sub>2</sub>... +

El número de productos k que se pueden realizar con un dispositivo PAL, es un número pequeño y muy inferior a las  $2<sup>h</sup>$  combinaciones posibles de las entradas (ver bloques LSI). Un disposlllvo PAL tlplco tiene n = 14 entradas,  $m = 8$  salidas y sólo puede realizar K = 96 productos en vez de los 16384 posibles con 14 vnrlables.

Para una mejor apreciación de la utilidad de los dispositivos PAL, se muestra, a manera de ejemplo didáctico, un circuito combinacional de cuatro entradas a, b, c y d y tres salidas S<sub>1</sub>, S<sub>2</sub> y S<sub>3</sub>, cuyas funciones de salida, ya simplificadas son las siguientes:

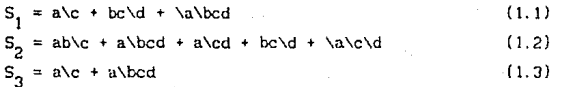

se utilizara por razones de claridad, un dispositivo PAL hipotético de cuatro entradas, seis estados (compuertas AND) *y* tres salidas para realizar estas funciones. En la figura 1.8 se muestra el esquema de la solución obtenida con el citado PAL. Como puede comprobarse la salida S<sub>1</sub> será la suma de los productos  $K_1, K_2$  *y*K<sub>3</sub> estos productos son respectivamente a\c, bc\d y a\bcd, por lo que resulta:

 $S_1 = a \cdot b \cdot d + \alpha$ 

que es la expresión (l. 1) que se desea obtener. De forma análoga se comprueba que las salidas  $S_2$  y  $S_3$  cumplen con las expresiones (1.2) y (1.3) respectivamente.

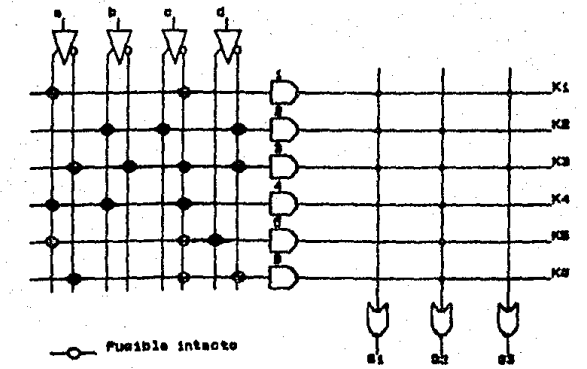

Figura -4

De lo anteriormente indicado se deduce que los disposillvos PAL están especificamente diseñados para realizar funciones lógicas que tengan un pequeño número de términos de un gran número de variables y que hay que utilizar la función ya simplicada. Para aplicaciones de este tipo el empleo de PAL conduce a una solución más económica y fiable que la utilización de PROM.

Así, por el ejemplo, si se desea implementar un circuito combinacional que tenga 12 entradas y 8 sal idas se puede real izar o bien con 4 PROH de IK-byle (1024 x 8), o bien con un dispositivo PAL de 14 entradas y 8 salidas, siempre que el número total de productos dlslintcs para las B salidas sea menor o igual que 96. Para la primera solución se conectarian 10 de las 12 entradas del sistema a las 10 entradas (2<sup>10</sup>= 1024) de todas las PROM, y las otras dos a las dos entradas de lnhlblción de cada PROM. Como con dos var·lables se pueden formar 4 combinaciones posibles, hacen falta 4 PROM, en la figura 1.9 se muestra el esquema de esta solución. Evidentemente, la solución mediante PAL resulta notablemente más ventajoso en este caso.

Para algunas aplicaciones el número de productos que se pueden realizar con las variables de entrada es demasiado reducido. Esto se puede solucionar conectando el paralelo las entradas de varios dlspasltlvos PAL y realizar la función OR con las salidas equivalentes de los distintos PAL. En la figura 1.10(a) se puede apreciar el esquema de esta solución. El número de productos distintos que se pueden lomar ahora es de 96, r siendo el número de dispositivos PAL utilizados. El número de entradas y salidas corresponde a cualquiera de los PAL, es decir, 14 entradas y 8 salidas.

Cuando el número de salidas sea insuficiente, se pueden utilizar varios PAL con sus entradas equivalentes conectadas en paralelo. De esta forma se obtiene un PAL que tiene el mismo número de entradas y términos que cualquiera de los PAL, siendo, sin embargo, el número de salidas igual al producto de número de PAL utilizados por el número de salidas. Una solución similar puede emplearse para expandir el número de sal idas de una PROH.

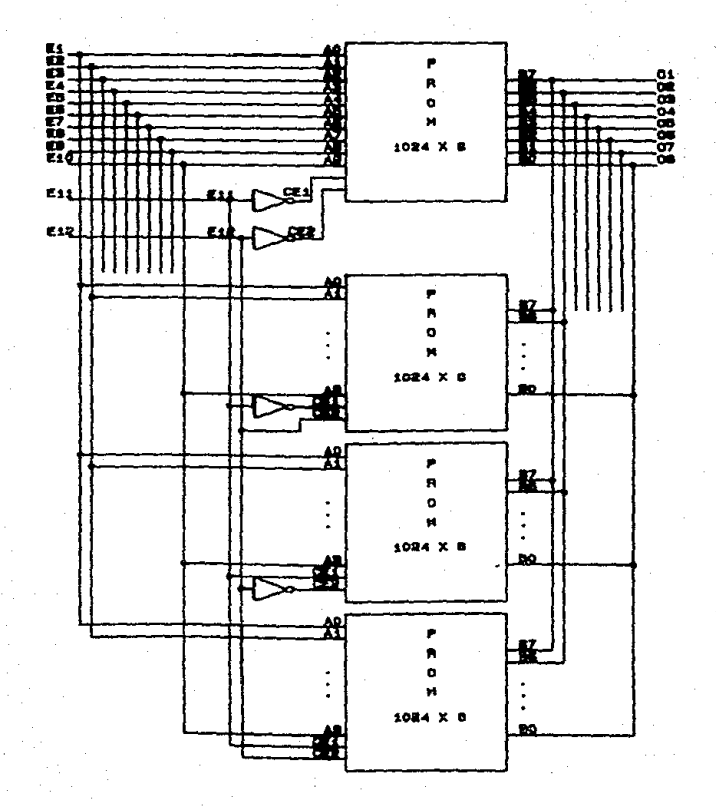

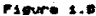

En la rigora ilioto) se presenta un dispositivo PAL de 14 entradas, 96 estados y 16 salidas, obtenida al configurar en paralelo las entradas de dos PAL's de 14 entradas, 96 estados y 8 salidas.

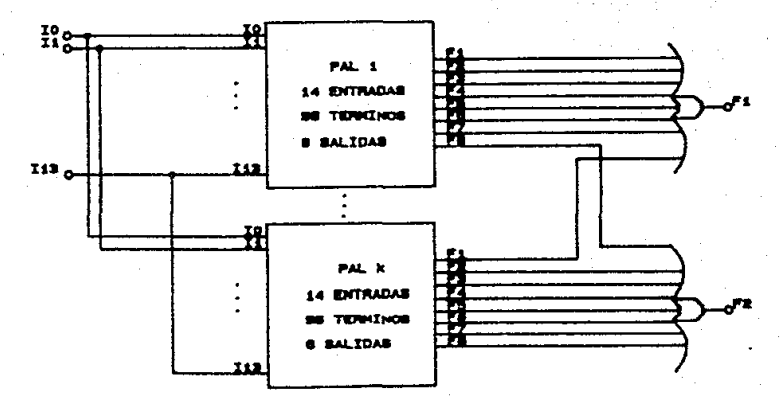

 $\omega$ 

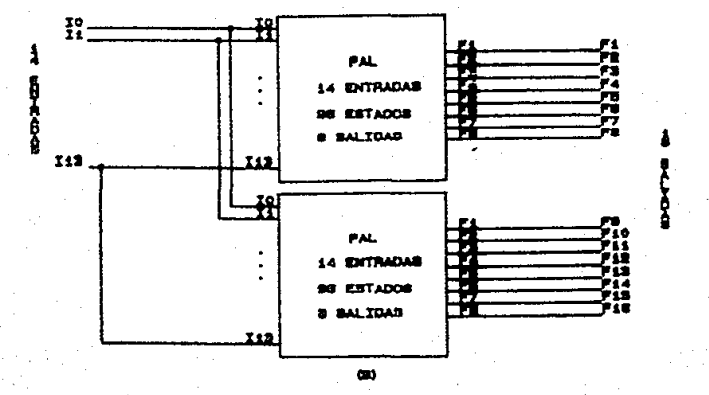

Figure 1.10

# CAPITULO 11

TECNICAS DIGITALES
## TECNICAS DIGITALES

## II.1 Introducción

Un sistema secuencial sincrono es aquél en el que los cambios de estado se producen unicamente cuando, además de estar presente la combinación adecuada de entradas, tiene lugar la transición de cierta señal, denominada generalmente reloj (clock) que, sincroniza el funcionamiento de los flip-flop's de todo el sistema.

En este capitulo se introduce el concepto de algoritmo de máquina de estados, el cual se conoce dentro de los procesos tradicionales de diseño lógico como: cartas ASM, así como los conceptos básicos de discño lógico.

## II.2 Conceptos básicos de diseño lógico

Una caja negra, es una parte funcional que realizá una tarea específica, la cual puede ser sustituida dentro de un algoritmo.

Un concepto importante dentro de un sistema lógico, es la función que realiza una máquina lógica, ya que ahi se describe en forma detallada las características que posee dicha máquina. Este concepto nos conduce a una representación de la máquina mediante cajas negras, permitiendo predecir de esta manera funciones por bloques, creando así lo que se conoce como: diagrama de bloques.

El comportamiento de una máquina estados se refiere a la relación que existe entre las entradas y salidas mostrandose en un diagrama de bloques como, terminales en el tiempo implicados en una caja negra. Así una caja negra se muestra en la figura 2.1

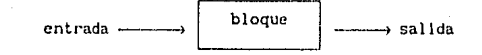

## figura 2. 1 Caja negra.

Las caja negras son utilizadas dentro de un sistema lógico para hacer referencia a una función en especifico, siendo estas descritas por álgebra Booleana. Las entradas y las sal idas son dos variables, esto es, que pueden presentar lnformaclón verdadera o falsa. Este hecho hace posible una especificación exacta del comportamiento de la caja negra, porque no se pueden tener entradas o sal idas ambiguas. Un sistema lógico es de gran lntéres en el área de electrónica porque se deben de utilizar especificaciones exactas, para lograr un circuito más simple y funcional.

El proceso de diseño lógico puede ser descrito por el diagrama de la rlgura 2.2, el cual presenta las siguientes fases:

- l. Definici611. Seleccionar un conjunto de elementos que definen las funciones de hardyare para la real lzaclón de una apl lcac16n especifica.
- 2. Descripción. Describir un algorilmo para los requerimientos del hardware definido en la fase 1 para llevar a cabo la ejecuación de la aplicación.
- 3. Evaluac16n. Evaluar las operaciones contenidas en la definición y descripción. SI la ejecución del sistema no satisface los requerimientos de discfio, se procede a alterar las fases antes descritas mientras no se satisfagan.

4. Sintesls. Realizar la implementación del algoritmo en hardware (clrcuiteria}.

5. *Pruebas.*  Checar la ejecución del hardware para verificar las operaciones descritas en el algoritmo.

Empero, los conceptos, diseño de sistemas y diseño lógico son de gran Importancia en el proceso de un sistema lógico. De donde el

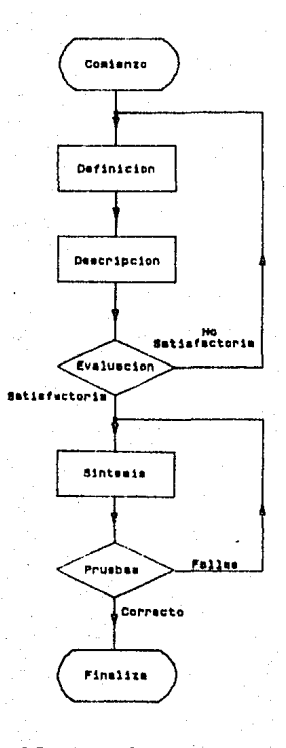

Figure 2.2 Fessa para el proceso de diesno.

diseño de un sistema se define utilizando cajas negras, las cuales cumplen con una larca en especiflco, y los terminales para cada una de ellas, a lo antes descrito se le conoce como: módulos funcionales. El dlscño de un sistema, depende del comporlamicnlo del dlsefio lógico involucrado, siendo de gran importancia la del al lada organización que se presente en cada módulo funcional.

Las tópicos involucrados en el proceso de slntetizaclón de un módulo, se les conoce como: def1n1ci6n, descripción y sintesls.

Así, la definición se enfocada al diseño de sistemas y selección de terminales, por otro lado, la descripción muestra los detalles de las operaciones lógicas dentro de cada uno de los módulos empleados y finalmente la sintesls involucra el dlscfio y el hardware para llevar cabo la descrlpclón.

11. 3 Descripción de un proceso ullliznndo un algoritmo

La descrlpclón fundamental de la operación que real iza un sistema lógico es, *el algoritmo.* 

Para poder utilizar un algoritmo en una aplicación en especifico, se procede a definir los sigulentes conceptos: seudocodigo, diagrama de flujo y proceso de diseño.

El algoritmo, describe en forma libre los pasos a seguir, conoclendosele como seudocodigo, consistiendo esté de: un nombre del algoritmo, descripción del proposlto del algoritmo y finalmente un listado de los pasos a seguir. La realización de los pasos nos lleva a cabo la ejecución de una tarea. Para ilustrar las fases antes descritas utilizaremos el siguiente ejemplo: el algoritmo E, dados dos números posltlvos enteros m y n buscar su común divisor·:

Paso 1 (Buscar el residuo) Dividir m y n aslgnandole a r el residuo: donde (0  $\leq r \leq n$ )

Paso 2 (Probar si es cero) terminar el algoritmo si  $r = 0$  y

asignarle a n el valor de la respuesta.

Paso 3 (Realizar intercamblo) Sustituye m con n y n con r y volver al Paso 1.

Como se aprecia, el algoritmo E, se puede sustituir por un diagrama de flujo que represente la secuencia de los pasos mostrados dentro del algoritmo, ver rigura 2.3.

El diagrama de flujo y el seudocodlgo, presentan Información equivalente. La diferencia esencial dentro de un diagrama de flujo, es la existencia de la separación de la Información que describe lns operaciones, y la 1nform.ac16n que describe la secuencia. Sin embargo, ambas formas muestran como primer paso dlvldlr m entre n y finaliza el algoritmo sl el residuo es igual a cero en caso contrario, m es reemplazado por n y n es reemplazado por r. Si bien, se le puede llamar un proceso, un método, una técnica o una rutina, la palabra "algoritmo" denota más que un conjunto de reglas para dar una secuencia de operaciones para la solución de un problema. Un algoritmo posee cinco caracterlsllcas dlstinllvas:

- 1. Finito. Un algoritmo debe concluir después de un número finito de pasos, es decir, el número de pasos debe ser contabilizado.
- 2. Definido. Cada paso del algoritmo debe ser definido. Las acciones de las salida no deben ser nmb!guas.
- 3. Entradas. Un algoritmo puede requerir 6 no entradas, se pueden proporcionar variables antes de comenzar el algoritmo.
- 4. Solldo5. Un algoritmo tiene una o varias salidas tipicas o también puede existir relación con las entradas.
- 5. Eflclencla. El algoritmo debe producir resultados eficientes, esto es, que los campos del algoritmo produscan resultados predecibles en la apl lcaclón.

**Figure**  $\mathbf{r}$ 

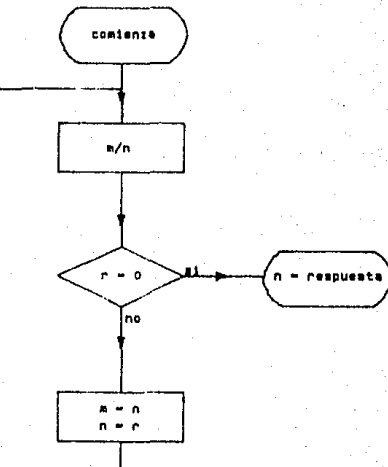

Diagrama da flujo del algoritmo E.

## 11. 4 Kiqulna de esladou

En el desarrollo de software para computadora, los diagramas de flujo son muy utilizados como medio de asistencia en el diseño, por otra parte, en el área de desarrollo de hardware digital, es r;uy empleado el diagrama de flujo dedicado al diseño de sistemas digitales conoclcndose en este campo como: Cartas ASM, de donde ASH e5 le~ abreviación de "Algoritmo de Haquina de Estados". Esta terminología surgé del desarrollo en sistemas digitales como ya se mencionó, donde el diagrama de flujo describe la manera mediante la cual el sistema requiere moverse de estado a estado siguiendo un esquema de control 6 algorl tmo.

La notación dentro de la carta ASM es similar a la utilizada en el diseño de software para computadora. Las flechas son usadas para indicar la dirección de transición de estado a estado (notese que en un sistema síncrono la transición se lleva a cabo mediante los ciclos de reloj}. En la flqura 2.4. se muestran las cajas básicas para la e laboración de una carta.

Asi, la transición en un sistema de estados, se representa por la flecha entrando a la caja, la cual nos identifica al estado, en lo sucesivo se utilizara la notación "caja-estado". El nombre del estado se localiza en la parte superior izquierda de la caja, ver flgura 2.4.{b).

En diferentes sistemas, alguna transición de un estado presente a un estado siguiente, depende no solamente de la naturaleza del estado presente, sino del valor actual de una o más variables de entrada. Tiplcamente, sl la entrada sat1sface alguna condición especifica, el sistema puede pasar de un estado presente a un estado siguiente, si la condición no se satisface, el sistema puede moverse a algún otro estado de acuerde al esquema de diseño.

Esta forma de "camino condicional" es representado por la caja-condición ver fl9ura 2 • .f.(al; la condición para moverse de un estado a otro, depende del contenido de la caja-condlclón, dlcho

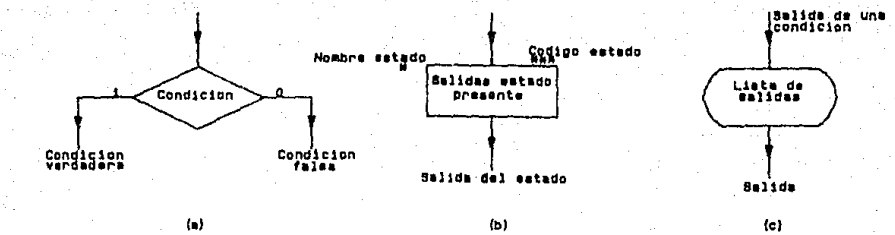

Figura 2.4 Cajas basicas para una carta ABM.<br>(a) Caja para condición (b) Caja setado<br>(c) Caja para salida condicional

contenido debe ser una expresión booleana.

Algunas veces, cuando el sistema se encuentra en un estado en particular, esté requiere ejecutar ciertas salidas solamente s\ la condlclón especificada se sal1sfacc dentro de la ejecución del estado presente. Así, estas acciones son listadas en la "caja-salida-condicional" rigura 2.000, que aparecen en la carta ASM como rectangulos con los bordes redondeados, de los anterior se observa que las salidas condicionales deben aparecer inmediatemente después de la caja-condtclón en un punto dado de la carta.

Todos los módulos de un sistema lógico se pueden representar por un modelo general llamado *mquina de estados.* Esle modelo contiene los elementos necesarios para la dcscr1pc16n de un módulo en función de: entradas, sal idas y el tlcmpo. En la í19ura 2.s, se muestran las tres dlferentes fases que forman el modelo general de donde se puede ldentlftcar: función estado siguiente, función estado presente y func16n *de sallda.* 

El estado de máquina: es la memoria del estado presente para poder determlnar el estado siguiente, El término *estado de ro.quina,*  proporcioná la información suficiente para determinar las salidas y el estado siguiente en función de las entradas en el estado presente. La máquina, es semejante a una memoria, la cual generalmente es hecha de circuitos biestables llamados Fllp-Flops.

Un grupo de Flip-Flops forman un estado, al cual se le conoce como: registro-estado. Se define un estado diferente para cada combinación de bits almacenados, de donde se pueden tener  $z^n$  posibles estados para n registros-estado (Fl lp-Flops).

Los Fl1p-F'lops del estado, son ldentlflcados con nombre de variables y se def1nen como *declaraclón de estado.* A cada variable se le puede dar un nombre arbitrarlo; A, B, 6 JH, etc, Un grupo de variables forman lo que se conoce como código de estado, por ejemplo; ·el estado OCBA en donde A, B, e y D son variables de estado, *y* adem~ A=O, B=O, C=!, 0=1 entonces el código de estado será 1 !OO.

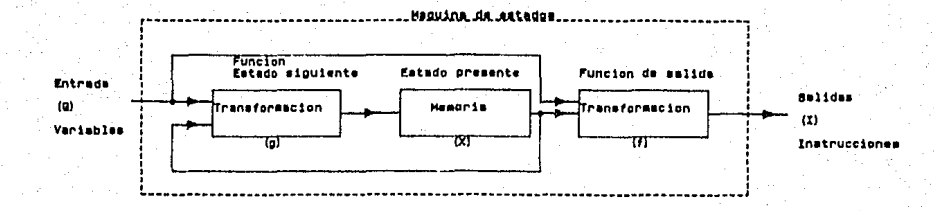

#### Figure 2.5 HODELO τ.

Cada estado de máquina se encuentra relacionado con un estado siguiente, el cual es determinado por la función *estado-siguiente.* El estado presente es normalmente determinado por una entrada periódica en el *registro-estado,* asi, al final izar el estado presente tenemos un estado siguiente. La función *estado-siguiente* (g), ver floura 2.5, depende del estado presente  $(X)$  y las entradas 6 variables  $(Q)$ , si el estado presente es representado por T (variable en el tiempo discreto) *y K* es un número entero, entonces X(kT) representa el estado presente en llcmpo discreto kT, por lo tanto, se puede definir a la función *estado-siguiente* (g} como:

 $X((k-1)) = g[X(kT), Q(kT)]$ 

la notac1ón para la operación estado-siguiente se slmpllflca notablemente utilizando el *operador-retardo* que es una flecha  $\rightarrow$  6  $\leftarrow$ con lo cual se indica la transición hacia el estado siguiente, de esta manera la función estado-siguiente se define como:

## $X \leftarrow g[X, Q]$

Así, el valor de X es alterado al finalizar el estado presente, donde X y Q son valores en dicho estado. Las modlficaclones en el estado presente son mantenidas para poder determinar el uso del estado slr,uiente.

La *función-salida*, genera un conjunto de salida(s) instruccion(es) (I) del estado y además la información de entrada requerida para cada estado, a semejanza con la func16n estado-siguiente, consiste de un operador de transformación llamado (f l, deflnicndosc como:

## $I(kT) = f[X(kT), Q(kT)]$

donde k es un número entero *y* T es una variable en el tiempo discreto. La notación para la funcion-salida puede ser simplificada utilizando el simbolo '' = " como operador *inmedlato* que lndlca la operación en el estado prescnle, asi, se presenta la expresión simplificada:

 $1 = f[X, Q]$ 

## II.4.1 Algoritmo de máquina de estados

El algoritmo de máquina de estados, es una herramienta de gran utilidad dentro del área de diseño lógico, sorque en ella se muestran simultaneamente un algoritmo y los estados de máquina, a esto se le conoce como Cartas ASM, dado que la carta es una descripción Fesquemática de la función-salida y la función estado-siguiente de una de máquina general (figura 2.5), es decir, se separa la fase conceptual del diseño para llevar a cabo la implementación de un circulto electrónico. Se le proporciona al diseñador la libertad para expresar los más complejos algoritmos para el desarrollo de un circuito. Cuando el algoritmo de la carta ASM satisface los requerimientos de diseño, se tiene la opción de implementar la carta utilizando algún tipo de familia lógica TTL ó dispositivos lógicos programables como memorias PROM ó arreglos lógicos programables.

En una carta ASM las operaciones se describen dentro de una caja, ver figura 2.4, asi como otras fases asociadas a la caja-estado ejecutandose simultaneamente en el tiempo.

Dentro de esta técnica de diseño se utilizan las cajas básicas antes mencionadas y además el bloque ASM, el cual se describe en párrafos posteriores.

Un estado simple es indicado por una caja-estado el cual contiene la lista de salidas que se deben realizar en el estado presente como se muestra en la figura 2.4(b), en donde la lista de salidas consiste de mnemónicos seleccionados por el diseñador para definir un conjunto de operaciones en dicho estado.

Dentro de la caja-desición, se evalua una expresión booleana, ahora bien, se debe proporcionar las variables de entrada (si son requeridas) que deben ser sensadas en el estado de máquina notual. En la rigura 2.4(a) se muestran los atributos para éste elemento de la carta ASM como: dos salidas, las cuales son indicadas por "i" para condicion verdadera y "0" complemento. Las entradas son llamadas "variables" siendo sensadas para pasar a una salida condicional o

llevar a cabo una transición, tenlendose así representada una relación l6glca.

Por otra parte, dentro de las salidas condicionales como elementos de la carta ASM, describen las sal idas que requieren que exista una variable o més, como condición para ejecutar la sal ida requerida en el estado presente de la máquina. Dicha estructura se muestra en ln. flgura 2.4(c).

## II.5 Bloque ASK

Un bloque ASH*1* es una estructura que consiste de una caja de estado, caja-dcslclón y caja-sallda-condlc\onal, es importante menclonat• que un bloque ASH nos define un estado presente.

Un bloque ASM puede tener varias sal idas las cuales son proporcionadas por una estructura de cajas de desición como se muestra en la fl9ura 2.B

Ahora bien, una carta ASH consiste de uno o más bloques ASH lnterconcclados, de donde cada salida de un bloque debe ser conectado a un estado siguiente. Cada posible conexión de un estado presente a un estado siguiente es ! lama.do *"camino de unión"* donde el camino de unión depende de la estructura que conforman las cajas de desición, siendo ahi donde se scnsan las variables de entrada para así definir la conexión entre estados de la máquina.

Un bloque ASM, describe la operación de la maquina de estados duranle un estado presente. Como se puede observar, cada bloque ASH representa: un estado presente (X), las sal ldas en el estado f[XJ. las salldas condlclonales f[X, Q) *y* el estado slgulente g[X, Q) asi como las entradas generales de un estado de máquina (Q).

Existen restrincclones obvias para llevar a cabo la interconcx!ón de bloques en una carta ASH, las cuales se deben de considerar al momento de elaborar el diseño. Estas son:

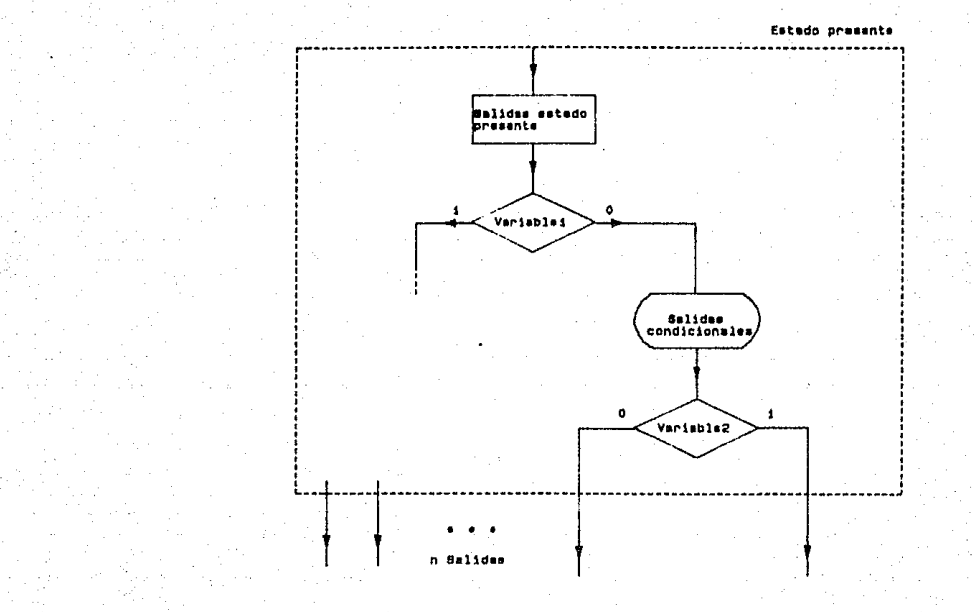

k,

Figure 2.8 Blogue ABM.

- Se debe tener solo un estado siguiente y variables de entrada estables (sincronas) para cada estado presente.

... 51 exlste más de una caja de dcsic1ón, de las cuales la. sallda al estado siguiente de cada una de ellas, pasa al mismo estado, esto no es valido, ya que el algoritmo por definición no puede sensar dos variables de entrada simultaneamenle.

finalmente, en la flqurs 2.1. se muestra un ejemplo de un bloque ASM no permitido, por otra parte, en la riquea 2.a se muestra un bloque equivalente.

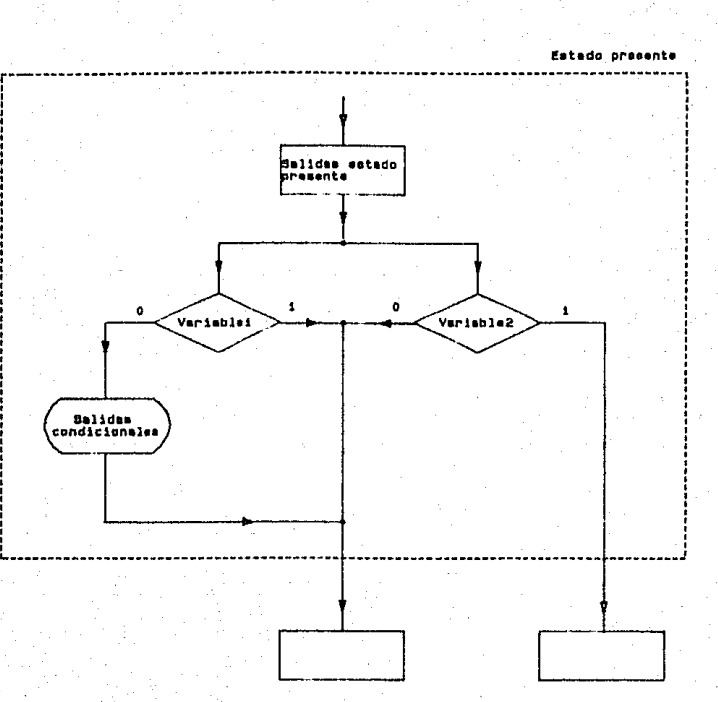

Figura 2.7 Bloque ABM no permitido.

115 T

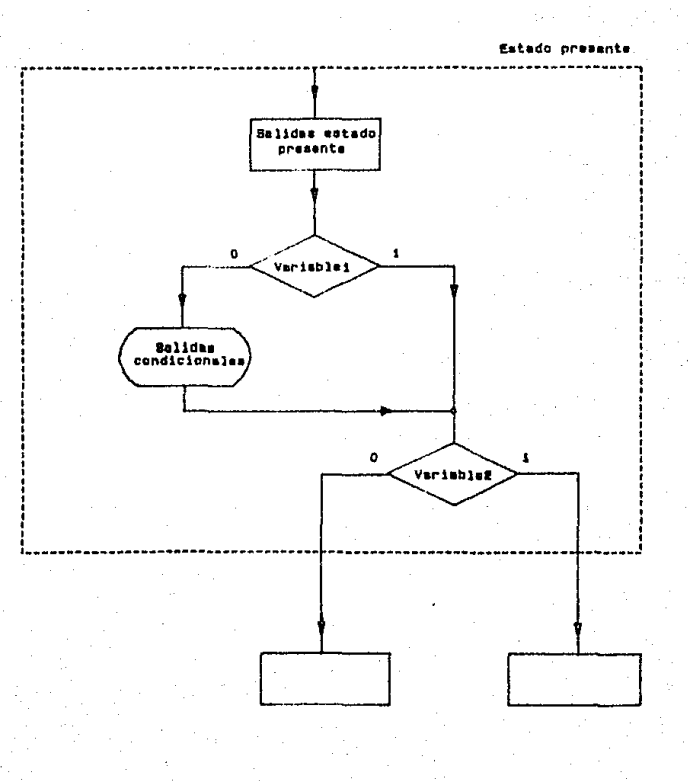

## Figure 2.6 Bloque ASH aquivalents.

**State**  $\alpha_{\rm{in}}$  and Court House

# CAPITULO III

AMBIENTE DE TRABAJO

## AMBIENTE DE TRABAJO

## 1I1. 1 Introducclón

**El presente capitulo, se encuentra orlenlado a la ut111zac16n del estandard gráfico PHICS, basandose en la versión graPHIGS empleada en**  equipos IBM RT-PC. Esta versión proporciona el acceso a todas las fac! l ldades que brinda el standard gráfico, además de algunas otras que son propias de graPH!GS. El desarrollo del software presentará en el capitulo IV, fue realizado en lenguaje de alto nivel C, bajo un ambiente AIX 2. 1 y utilizando un equipo de trabajo R'f-PC, por lo que **la conflguraclón empleada en las funciones 'del cstandard gráfico , es particular para este tipo de equipo. 51 se desea profundizar en algún**  tópico de graflcaclón [IS].

## III.2 Estandard gráfico (PHIGS)

El estandard gráfico PHIGS (Programmer's Hierarchical Interactive Graphics Standard) constituye una interface de programación que soporta la definición, modificación y despliegue de datos gráficos **organizados Jerarqulcamentc, basado en las especlflcaclones propuestas**  por la American National Standards Institute (ANSI), para el **desarrollo de aplicaciones gráficas interactivas en 20 y 30.** 

**La utll lzac16n de estandares gráficos permite una gran independencia entre la apllcac16n y los dlsposltlvos flsicos,**  brindando una gran portabl ! !dad del software hacia diferentes tlpos de **hardware, conservando sus caracterist leas funcionales** *'J* **evitando la necesidad de efectuar cambios drásticos.** 

PHICS incorpora muchas de las facililidades de estandares como el Sistema Gráfico de Kernel (GK5) para el manejo de entidades gráficas. además de permitir un manejo independiente de las m1smas *par·* medio de unidades o segmc-ntos de programa llamadas *estructuras,* con lo cmd se tiene acceso a nuevas capacidades.

El manejo de estructuras permite el agrupamiento de elementos gráficos con sus caracteristicas y atributos particulares en bloques. que definen una entidad gráfica y que puede ser tratada como un solo elemento dentro de una aplicación. Esta característica proporciona grandes ventajos al desarrollar grandes sistemas, por la facilidad de utilizar pequeños bloques de información gráfica para formar sistemas complejos a partir de elementos simples. Así mismo, dentro de una estructura es posible invocar a otras estructuras formando árbales jerárquicos con elementos que son tratados en forma semejante a uma subrutina. Debido a esto, la utilización de estructuras permite agregar o eliminar bloques de información en memoria en forma dinámica con lo cual se logra una mayor eficiencia en la utilización de recursos al permitir alterar solo la información necesaria.

Además, la edición de sus elernentos, permite modificar el conlenido de la estructura en el momento de estar interactuando con el modelo en tiempo real. Entre la variedad de recursos para la edición de una estructura, se cuenta con las siguientes caracteristicas: eliminación e lnserclón de nuevas prlmilivas gráficas, cambio de atributos, copia o ejecución de una estructura dentro de otra, cte., de manera slmllar al manejo de un editor de texto convencional.

Un estandard gráfico permite tener un interfaz entre la uplicación desarrollada por el usuario y los dispositivos físicos de graficación con que se cuenta (teclados, monitor, ratón, tableta digitalizadora, etc). Cada uno de los cuales es considerado una estación de traba.jo con la característica de ser tomados en cuenta como elementos del sistema sin necesidad de conocer a fondo sus características Individuales para su programación, puesto que el estandard se encarga de habilitar dichos dispositivos de control. Los dispositivos físicos asociados a una estación de trabajo pueden ser clusiflcados en tres

categorías, de acuerdo a las caracteristicas que presentan:

- De enlrada.
- Do sal Ida,
- De entrada-sal ida.

Las características físicas de cada dispositivo determinan su categoría. Por ejemplo, un teclado o un digitalizador solamente son. capaces de proporcionar datos de entrada; mlentras que una impresora o un graflcador solo proporcionan salidas. Por otra parte, un monitor posee la capacidad de brindar facilidades de interacción con el usuario, para permitir tanto entradas como salidas, a través de una pluma óptica, o de un plck (utilización del cursor para seleccionar algún elemento gráfico en el monitor).

Así mismo, PHIGS permite un manejo independiente del almacenamiento y asignación de información gráfica hacia cada dispositivo, evitando la redundancia y el manejo de toda o parle de la lnformaclón en cada estación de trabajo definida. Esto proporciona una gran flexibilidad al desarrollar una aplicación interactiva, dado que constantemente es necesario efectuar accesos a información gráfica, dependiendo de los rcquorlmlentos particulares.

El grupo de funciones dlsponlbles en el estnndard gr&.flco (en los sucesivo graPHIGS) puede ser accesado desde un lenguaje de alto nivel *p.ej.* PASCAL. C. o FORTRAN, simplemente declarandolas como funciones externas y ejecutandolas desde el programa con sus respectivos parámelros. El acceso a éste grupo de funciones se logra solamente después de haber habl 11 tado el sistema mediante la ejecución de la rutina GPOPPH(), con lo cual, graPHIGS efectua la inicialización de las listas de estados y genera una serle de tablas con lns 'caracteristicas del hardware y software, así como información a cerca del control de la estación de trabajo y el estado que presenta la aplicación, además las características de las estructuras de datos empleadas como parámetros de las funciones de graPHIGS. La información proporcionada mediante éstas tablas y listas, permite el desarrollo de aplicaciones con capacidades de configuración dinámica adaptable a

las caracteristicas especificas del hardware y software que se utiliza, permitiendo de esta manera una mayor portabilidad.

Por otra parte, existen rutinas que proporciona el estandard que permite la apertura de estaciones de trabajo tanto f1s1cas como lógicas, de esta manera la información gráfica puede ser procesada en cada una de el las en forma lndepcndicntc.

Las listas y tablas generadas permiten realizar consultas con respecto al estado actual del sistema:

- Lista de Estados de graPHIGS (PSL). Contiene los parámetros dinámicos del sistema, por medio de los cuales queda determinado el modo de operación de graPHIGS, tales como: abrlrel sistema, estado de las vistas, transformaciones apltcadas sobre las vistas, dimensión de las ventanas y puertos, etc. (Independientemente de la estación de trabajo utilizada).
- Lista de Estados de la Estación de Trabajo (WSL). Contiene información del estado que guarda cada estación de trabajo. Esta información indica las características y el modo de operación del dispositivo, asi como las vistas que cslnn asociadas a el (cada estación de trabajo tiene su propia lista *y* puede ser checada por medio de las funciones proporcionadas por el estandard).
- Lista de Estados de la Estructura (SSL). Se guarda la información de cada estructura (entidad eráflca independiente) definida durante la ejecución de la apl icaci6n, indicando la forma en que será accesada y las caracleristlcas de los elementos que la forman, así como las transformaciones y atributos asociados a ella.

- Lista de Estados de Error (ERSL). Proporciona información de los errores ocurridos durante la ejecución de la aplicación y perml te hacer un seguimiento de los casos en que se presentan, a través de una rutina dedicada para tál efecto.

 $-$  Lista de Estados de Utileria (USL). Contiene información sotre los parámetros utilizados en las funciones de utilería, las cuales permiten la creación de matrices de vista.

Para poder utilizar las capacidades que ofrece graPHIGS, el sisteza proporciona dos grupos de tablas, en las cuales describen las. características generales de cada tipo de estación de tratajo soportada y las estructuras de datos, que deben ser empleadas en los parámetros de las funciones asociadas a cada uno de ellos. Estas tablas son las siguientes:

- Tablas de Descripción de graPHICS (PDT). Contiene la información que describe las capacidades y caracterlsllcas generales.
- Tablas de Descripción de la Estación de Trabajo (WDT's). Estas tablas contienen información sobre la 1niclal1zacl6n y configuración de cada estaclón de trabajo.

Una véz abierto (cuando se llene acceso a graPHIGS) el sistema, es posible crear y modificar los datos relacionados con la aplicación sin necesidad de abrlr alguna estación de trabajo especlfica. La 1nformacl6n estará en memoria principal o en algUn medio de almacenamiento, pero no será visible hasta que sea asociada a una estación de trabajo para su despliegue en video o su impresión en graficador. Esto se logra mediante la llamada a la funcion GPOPWS (abre estación de trabajo), con lo cual se cargan las funciones que cfectuan lo siguiente:

- Se construye e inicializa la WSL con las características y capacidades de la estación de trabajo indicada en los parámetros de la función:
	- a) Capacidades de color de la estaclón.
	- b) D!sposltlvos de entrada dlsponlbles.
	- c) Tamaño de la paleta de color.
- Se establece una conexión fisica con el dispositivo.
- Limpia la superficie de despliegue si es necesario.

Para finalizar con la aplicación, es necesario cerrar la estación de trabajo abierta mediante la función GPCL\IS (cierra estación de trabajo), con lo cual se libera la estación de trabajo, así como la 11sta de estados asociada a el la *y* se vac1a la cola de eventos del dispositivo. Además de esto, se requiere cerrar el sistema mediante el empleo de la función GPCLPH (cierra graPHIGS). El empleo de esta función, cierra cada una de las estaciones de trabajo abiertas durante la ejecución de la aplicación; sin necesidad de declararlo expllcllamente, además de liberar las listas de estados *y* tablas de descripción asociadas a dichas estaciones de trabajo, así como los recursos asignados a las mismas, por lo que se puede prescindir de hacerlo directamente y solo ejecutar GPCLPH() para terminar con la ejecución del programa.

#### III.2.1 Funciones de graPHGIS

Estas funciones se clasifican dentro de las siguientes categorias:

Funciones de control. Mediante este tipo de funciones es posible efectuar el acceso *y* control de las estac16nes de trabajo y del sistema. Para esto, se proporcionan funciones que permiten abrir alguna estación de trabajo, abrir el sistema, actualizar los datos gráficos asaetados a la estación, enviar mensajes o simplemente controlar el seguimiento de la ejecución del programa, así como también se incluyen funciones para cerrar las estaciones de trabajo y el sistema.

Funciones primitivas de salida. Las funciones incluidas dentro de éste grupo permiten la creación de entidades gráficas elementales como: lineas, poligonos, elipses, circulos, arcos (circulares y ellpticos). plxcls y los diferentes tipos de texto. Algunas de estus primitivas pueden ser utilizadas en ambientes 20 y 3D, mientras que otras solo pueden ser empleadas en 2D. Todas las funclories de este grupo deben ser empleadas como elementos dentro de una estructura paro. poder ser manlpuladas y desplegadas, puesta que paru su ejecución y despl legue se debe hacer referencia a el nombre de la estructura a la

que están asociadas dichas primitivas.

Las prlml l111as de graPHIGS pueden ser agrupados en *clases* para proporcionarles atributos de:

- Detectabilidad
- Luminisencla
- '{lsibll!dad

Asi también, existen funciones que permiten agregar filtros para determinar que primitivas gráficas son identificables:

- Filtro para detectabilidad
- Filtro para luminusencia
- Filtro para visibilidad

Por otro lado, una primitiva de salida es habilitada si cumple con lo siguiente:

- Si es miembro de una clase específica en un correspondiente filtro de inclusión.
- Si sus clases no estan contenidas en un filtro de exclusión correspondiente.

Finalmente, al momento de inicializar graPHIGS los filtros estan vacios y:

- las primitivas no son detectables
- las primitivas si se Iluminan
	- las prlmlt1vas no son 1nvlslbles

Funciones de atributos. Este tipo de funciones permite especificar la peculiaridad de las primitivas de salida como: tamaño, forma, estilo y color. Para su utl llzación se requiere declararlas dentro de una estructura abierta, puesto que se crean como elementos dentro de la misma. Al ejecutar una estructura, cada uno de estas funciones altera las primitivas de sal ida declaradas.

Los valores de los atributos pueden ser declarados de manera individual o ser referenciados a través de un indice hacia una tabla en la WSL. Para determinar la forma en que serán accesados estos valores, se utiliza una bandera de fuente de atributos (ASF). Si durante la ejecución del programa, se hace referencia a un valor fuera del rango soportado por la estación de trabajo, el sistema utiliza por "default" el valor 1 [9),

Funciones para inicialización de labios de estaciones de trabajo. Cuando el sistema es abierto, las tablas adquieren valores iniciales proporcionados por el sistema, los cuales pueden ser modificados de acuerdo a las necesidades del usuario.

Hedlante este grupo de funciones es posible asignar valores a las tablas de las estaclónes de trabajo para dclermlnar las características de las primitivas de salida.

Entre las peculiaridades que pueden ser alleradas mediante el empleo de estas funciones se encuentran: tipo de texto fuente, madelo de color (RGB, HSV, CHY), tipo de representación de aristas, filtro de visibliidad de primitivas detectables, tipo de rellenado de poligonos, tipo de marcas a utilizar, presentación de texto en video, características y prioridad de las vistas, etc.

Funciones para edición de estructuras. Permiten manipular estructuras; asl como su contenido mediante las siguientes o pe rae l ónes:

- Crear y/o borrar una estructura o grupo de estrucluras.

- Crear estructuras jerárquicas.

- Proporcionar los elementos para crear estructuras dinámicas.

- Editar el contenido de una estructura.

- Ejecutar estructuras

 $Existe$  un apuntador a los elementos de la estructura que normalmente se encuentra apuntando hacia el último elemento agregado a la estructura, por lo que sl se desea modificar alguno de los

elementos de la estructura, es necesario apuntar a él. Si a una estructura se le agrega un nuevo elemento, éste será colocado en la posición actual del apuntador.

Asi, las estructuras permiten definir, organizar y controlar las partes de una apl 1cac16n gráfica, esto es:

- Primitivas de sal Ida
- Asignación de atributos
- .. Transformaciones elementales
- Invocar subestructuras
- Poner etiquetas a elementos gráficos
- Información del dispositivo plck.

Es importante mencionar que, una estructura es una agrupación de elementos que permiten en conjunto, definir una entidad gráfica como un elemento de la apl lcaclón.

Funciones de entrada. Este grupo de funciones, permite obtener datos de cualquier dispositivo de entrada asociado a la estación de trabajo, permitiendo la interacción entre una aplicación y el usuario. Existen seis tipos de dispositivos lógicos de entrada: *Str1ng, Valuator,* Locator, *Stroke, Plck y Cholce.* Cada uno de los cuales puede ser programado para funcionar en alguno de los siguientes tres modos de interacción: *Sample, Request* o *Event.* 

- Modo request:Para la utll1zaci6n del dlsposittvo en este modo, la aplicación requiere de la función GPRQCH(). Al momento de detectar dicha instrucción la aplicación, la ejecución se detiene hasta que se obtenga 1 nformac lón:

 $-$  estado (ninguno = 1, verdadera = 2)

- número de tecla oprlmlda

- Modo sample: Para realizar la obtención de información en dicho modo, se emplea la siguientes funciones de graPHIGS; GPSMCH(), GPSMPK(), GPSMLC(), GPSMST(). En éste modo, el dlsposltlvo envla lnformaclón de manera

constante independientemente de si se oprime o no una tccl a.

- Modo event: Para el empleo de este modo, es requerida la utilización previa de la función de graPHIGS; GPAWEV{} 1 con la cual se obt lene la clase de dispositivo que envia información.

Mediante la utilización de las funciones de entrada, se pueden efectuar las slgulenles acciones:

- Inlcia1 lzaclón de los disposltlvos de entrada.
- Determinación del modo de operación del disposlttvo.
- Recuperación de datos desde el dispositivo.
- Verificar sl existe un evento desde algún disposilivo,
- Manejo de la cola de eventos.
- Ut1llzac16n de los valores almacenados en ln cola de eventos.
- Ajuste de las características del eco asociado al dispositivo.

Las atributos de cada dispositivo pueden ser obtenidas mediante las *funciones de requerimiento* proporcionadas por graPHJGS.

PHIGS soporta seis clases de dispositivos de entrada, los cuales pueden ser programadas de acuerdo a sus caracteristicas y las necesidades de la aplicación; de los seis que se enllstan solo los tres primeros son ut!lados por el sistema AlfBIE~TE *CAD PARA DISENO DE*  SISTEMAS DIGITALES ORIENTADO A PAL' s.

Clases de dispositivos de entrada

- *Locator* (ratón y tablero 1
- *Choice* ( lpfk, pfk)
- *Plck* (teclas del ratón l
- *Strlng* (teclado)
- *Stroke* (ratón, pluma ópt lea)
- *Valuator* (diales)

Cada dispositivo tiene un eco asociado, mediante el cual es representado en la pantalla. Asl m1smo tiene asociado un área de ceo de la cual obtiene y envia su información. Debido a esto, cuando un dispositivo es utilizado, puede requerir ser inicializado para que exlsla un mapco entre la superficie de acción y la superficie de despliegue del dlsposltlvo.

## DlsposiL!vo Choice

- LPFK (Lighted Program Function Keybcard)
- PFK (Program Funcllon Keyboard)
- String (Teclado alfanumerico)

La ulll lzaclón de funclónes para el dispositivo, proporcionan un número entero positivo que corresponde al número de tecla oprimida, mientras que si no se oprime una tecla retorna un cero. Además, el modo de operacl6n de un dispositivo puede ser establecido mediante la función GPCHHO().

Para la inlclallzaclón del dlsposltlvo cholce se requiere que el dispositivo se encuentre en modo *request* (no activo). Al momento de inicializar el dispositivo se le puede asignar los s1gulentes atributos:

- Tipo de dlsposlllvo ut!llzado.
- Si utiliza área de eco o no.
- Area de detección o superficie de despliege.
- Longitud del registro de datos.
- Registro de datos (teclas empleadas).

además, para obtener información del dispositivo choice se debe tener en consideración el modo de operación para utilizar ya sea la función GPRQC!I(), GPSMCH() o GFQTCHí).

## Dispositivo localor (ratón y tableta digitalizadora)

Este dispositivo regresa una poslción en coordenadas del mundo en 2D. Mientras que en la pantalla se manejan coordenadas de video; por

tal motivo es necesario realizar un mapeo -Transformación Ventana-Puerto-.

Para establecer el modo de operación del dispositivo locator, ya sea; request, sample o event; se debe utilizar la instrucción GPLCHOL)

Previamente se debio de haber inicializado el dispositivo mediante la función GPINLC(), para definir los siguientes parámetros:

- Indice asociado a la vista
- Posición inicial (coordenas de mundo)
- Tipo de eco-prompt, puediendo ser;

Pequeñas lineas cruzadas

Lineas cruzadas del tamaño del video

Linea que une un punto inicial con el final

Un rectangulo

Estructura predefinida

- Area de ecc (coordenas de dispositivo)
- longitud del registro de datos utilizados
- Registro de datos

Es importante mencionar, que para obtener datos del dispositivo locator se debe tomar en cuenta su modo de operación y dependiendo de este se utilizará ya sea la función: CPRQLC(), CPSMLC() o CPCTLC().

## Discositivo Plck

El dispositivo nick obtiene el identificador y la posición de una primitiva, que forma parte de una estructura, así como el ldentificador de la estructura, esta información solo se puede obtener si se activa el filtro de detección del plok (identificadores de primitivas), además de que las primitivas deben estar presentes en video para ser detectables mediante el uso de un ratón y éste dispositivo, anterlormente debe ser inicializado con la función GPINPK() y definir el modo de operación de éste para poder definir cual de las siguientes funciones se utilizara para obtener dicha información: GPGTPK(), GPSMPK(), GPRQPK().

Funciones de despliegue. El grupo de funciones de despliegue perml ten efecluar:

- Asociar una estructura a una vista o una cstaclón de trabajo.
- Desasociar una estructura de una vlsta o estación de trabajo.
- lnlclal lzac16n de una o todas las vistas.

La información gráfica generada durante la ejecución de una apl lcaclón, debe ser asociada a una vista para poder ser desplegada en video; a su vez, una estación de trabajo puede tener asociada una o más vistas de manera totalmente independiente, permitiendo así desplegar en video parte de la información gráfica y al mismo tiempo enviar a graficador otra parte de la información; requiriendo solamente asignar a cada estación de trabajo las vistas que contengan la lnformaclón correspondiente.

Funciones de transformación, graPHIGS permite el manejo de tres tipos de categorias de funciones de transformación: de modelado, de vlsta y de estac16n de trabajo.

Las transformaclones de modelado solo pueden ser aplicadas a las prlmlt1vas que conslltuyen una estructura, modificando los valores de transformación utilizados por el sistema durante la ejecución de las funciones gráficas.

Las transforrnaclónes de vista permiten modlflcar la tabla asociada a cada vista en una estación de trabajo.

Finalmente, las transformaciones de estación de trabajo permiten la modificación del mapeo de las coordenadas normalizadas de proyección (llPC) a coordenadas de dispositivo (IJC) para una estación de trabajo en especifico.

Mapeo de MPC a dlspoailivo de salida

En graPHIGS, las estructuras creadas pueden ser asociadas a un vista definida por medio de la función GPARV(). Esto es útil cuando se tienen elementos gráficos de diversas categorias y se desea manejarlos como elementos.

Por otra parte, La superficie de despliegue de video utilizá coordenadas normalizadas de proyección, esto es, sus coordenadas son de -1 a 1 en x, y, z; mientras que los dispositivos de entrada utilizan un sistema de coordenas en VCS (Sistema de Coordenas de Vlsla) cuyo rango para los tres ejes es de -0.28448 a 0.28448 metros, por lo que es necesario efectuar un mapeo {ventana-puerto) entre la superficie de despliegue y el área de trabajo de los dispositivos.

El mapeo se logra utilizando las funciones GPVMT2() o GPVMT3(), según se requiera. Estas funciones son utilizadas además para efectuar traslaciones, rotaciones y otras transformaciones en general.

Una vez realizadas las transformaciones adecuadas, deben ser mapeadas al puerto de vista, deflnlendo lo siguiente:

- Borde del puerto.

- Parte visible al observador (el ipplng).
- Color del fondo del video.
- Prioridad de una vista.

lograndose lo anterior mediante las funciones GPVMP2() o GPVMP3() y GPYCH( l.

Funciones de utileria. Las funciones de este grupo, se utilizan para efectuar cálculos y modificar dalos para ser empleados en las transformaciones apl !cadas a modelos. Algunas de las funciones ejecutan transformaciónes requiriendo matrices, mientras que otras permiten alterar las caractcrisllcas de una vista en el sistema coordenado de vista (YCS).

Funciones para manejo de errores. Permiten definir un medio para el manejo de errores; graPHIGS utiliza un caracter de default para el control del manejo de errores, que permanece en estado ON. Si se desea cambiar su estado a OFF, el sistema proporciona una función mediante la cual se logra que el proceso continue hasta que se encuentre una condición {Para mayor 1nformac16n sobre el manejo de errores [ 14.l.

Funciones de consulta. Proporciona información sobre los siguientes aspectos:

- Caracteristlcas básicas del sistema.
- Estado actual del sistema.
- Caracteristlcas básicas de la estación de trnbajo.
- Estado actual de la estación de trabajo.
- Configuración de la estación de trabajo.
- Estructuras y su interrelación.
- Contenido de cada estructura.
- Estado de errores *y* contenido de los mensajes de error.

de las cuales exiten tres tipos de funciones de consulta; las orlenlndas a accesar información contenida en la 1 isla de estados de la estación de trabajo ( WSL), las que proporcionan información contenida en la tabla de datos de la estación de trabajo (WDT) y las de propósito general que proporcionan información independiente de una estación de trabajo.

#### III.2.2 Control de acceso a graPHIGS

PH!GS permite la utilización de sus funciones y todas sus capacidades solamente después de haber habilitado el sistema; esto se. logra al - ejecutar la función CPOPPH (abre graPHIGS), creandose las listas PSL, ERSL, *y USL*, así como las tablas PDT y WDT, quedando está Información en disponibilidad para su utilización.

La función GPOPPH() acepta dos parámetros los cuales deben ser proporcionados por el usuario. El primer parámetro es de tipo string

con una longilud de B bytes y debe ser el nombre de\ archl va al que serán enviados los mensajes de error que se hayan generádos por un manejo equivocado de las funciones de graPHIGS durante la ejecución de la aplicación  $-Fl$  nombre del archivo debe ser declarado lienando los  $B$ espacios del campo para que pueda ser aceptado por el sistema, por ejemplo: "sysprint"-. El segundo parámetro es de tipo entero y permite modlflcar las caracter1stlcas de la estación de traba.jo *y* del sistema. 51 se desea ut\ 117.ar las caraclerlstlcas iniciales del s\slcma y la estación de trabajo; su valor debe ser 0, si se desea hacer alguna modificación, consultese [8], apendice A "Defaults and Nicknames" para ver su contenido y formales.

Una véz abierto el sistema, la apllcac\ón puede manipular todas las primitivas o funciones de control del estandard sin necesidad de asociar la información a algun d1sposllivo de entrada o sal ida, simplemente puede ser alterada o preparada y posteriormente, utilizada para el despliegue de información gráfica. PHIGS considera a cada dispositivo como una estación de trabajo y para su manipulación, se le asocia un identificador, el cuál debe ser soportado por el sistema de acuerdo a la información contenida en la tabla WDT. Para obtener una lista de las peculiaridades de WDT y de la tabla WSL propia de la estación utilizada, se debe emplear la función GPQWCV().

Para 1 levar a cabo el acceso a alguna estac\611 de trabajo, se hace uso de la rutina GPOPllS (abre estación de trabajo). la cuál habilita la estación referenciada, dejandola en disponibilidad para su utilización, después de cargar previamente la lista de estados de la estación de trabajo (WSL). La información contenida en esta lista es obtenida del sistema operativo (AIX 2.1) al establecer la conexión especiflcada incluyendo: capacidades de color, tamafio de la tabla de colores y d\sposltlvos de entrada disponibles para la estación de trabajo definlda, así como también se establece una conexión física entre el sistema operativo y la estación, limpiando la superficie de despliegue cuando sea necesario.

Para poder realizar lo antes descrito, se requiere de la función GPOPWS(), a la cual se le debe proporcionar los parámetros:

identificador de la estación de trabajo, identificador de conexión con *el dlspos* Jt h•o *flslco* y *t* Jpo *de* estación de trabajo respcctl vamente. El parámetro identificador de estación de trabajo, debe ser de tipo entero, con el cual se identifica la estación de trabajo hacia la cual se desea enviar información. Los otros parámetros deben ser de tipo string con longitud de 8 bytes; el identificador de conexión con el dispositivo flslco, 1ndlca el d1sposlt1vo que será accesado. Por ejemplo un display o un graftcador.

Para una estación de trabajo RT-PC, el identificador de conexión con dlsposl t\vo fls\co se le debe asignar "console ". Si la 1nformac16n se desea enviar a un graflcador, la conexión con el dlsposltlvo fis\co se puede declarar con cualquier ldent\ficador {menor de ocho caracteres). En cualquier caso, se deben proporcionar los B campos de la variable. llenando con espacios vaclos cuando sea necesario.

El parámetro tipo de estación de trabajo, debe tener asignado un ldentlficador que sea soportado por el sistema. Para el caso del equipo RT-PC, el ldentlflcador de la estación de trabajo es "NATIVE <sup>"</sup>, mientras que para un graficador se utiliza "GDF

Para cerrar alguna estación de trabajo abierta durante la ejecución del programa y liberar los recursos asignados a ella, se utiliza la función GPCLWS(). Esta función emplea un parámetro de tipo entero, que debe coincidir con el valor de la estación de trabajo que se desea cerrar. Al cerrar una estación de trabajo, se liberan los recursos utilizados por ella y de esta manera se recuperan las áreas de memoria utilizadas por las listas y tablas de información gráfica asociada a la estación, evltando que el sistema se sature y disminuya su tiempo de respuesta. Esto es muy útil al manejar grandes bloques de información que solo es empleada durante periodos muy cortos; como en el caso de un graflcador, en el cual dicha información no réqulere estar todo el tiempo presente en la estación, sino solo al momento de generar el archivo para 1mpres16n.

Al ejecutar la función GPCLWS(), el sistema desecha la lista de estados de la estación de trabajo y su ldentlflcador es borrado de la PSL (lista de estados del sistema}, asi como la conexión establecida al abrir la estación y la cola de eventos de los dispositivos de entrada asignados a esta estación son liberados.

Para cerrar el acceso al sistema, se utiliza la función GPCLPH(), la cual no utiliza parámetros, permitiendo terminar con todos los procesos gráficos, además de cerrar todas las estaclóncs de trabajo abiertas durante la ejecución de la apllcaclón. Con esta función, todos los buffers son liberados y los archivos del sistema son cerrados, además quedan en dlsponlbllidad la lista PSL y la tabla l/DT.

## III.3 Consideraciones AIX - C - graPHIGS

Debido a que C es un lenguaje de alto nivel que utiliza sus parámetros por valor y además graPHIGS asume siempre que sus parámetros son pasados por referencia, es necesario incluir el archivo graPHIGS. h dentro de la aplicación que se este realizando.

Los parámetros que devuelven datos deben estar precedidos por el caracter &, como se muestra en la siguiente función GPGTST(longitud,&númcro,cadena); de la cual las variables número y cadena contienen valores que regresa la función.

#### compilación C - graPHIGS

AIX 2.1 soporta simultaneamente el proceso de compilación y ligado de aplicaciones, para lo cual se emplea el comando:

ce -f programa. c/usr/llb/graPl!IGS. a -lfm

si la aplicación no llene errores, se genera un archivo ejecutable identificado con el nombre a. out, y los errores que se generan al momento de ejecutar una aplicación que emplea rutinas de graPHIGS, son enviados a un archivo identificado con el nombre de sysprint por
**ejemplo, en donde se pueden detectar las funciones de graPHIGS que**  provocan la anomalla (141.

## III.4 Caractorisllcas de Hardware y software emplendo

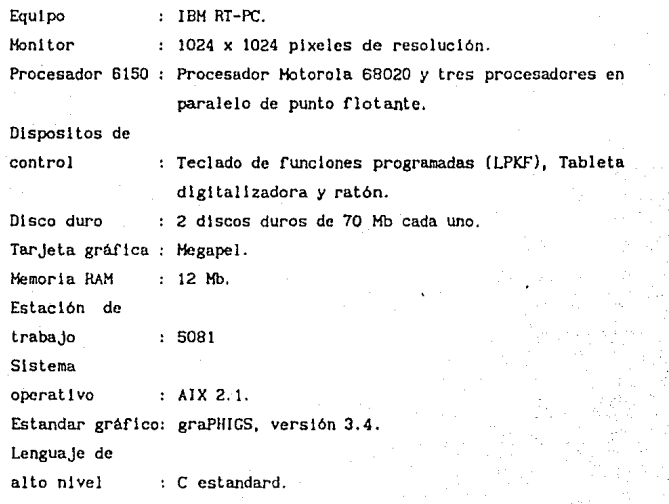

**En la r19ura 3.1 se ilustra la conflgurac16n básica, empleada para**  el desarrollo del sistema *AHBIENTE CAD PARA DISENO DE SISTEHAS DIGITALES ORifNfAJXJ A PAL's.* 

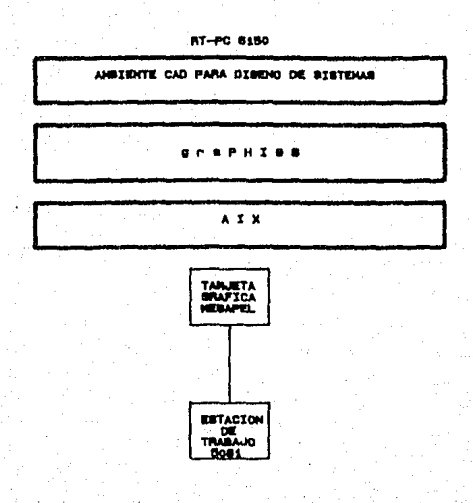

#### Figure S.i Configuracion beaiva.

# CAPITULO IV

DESCRIPCION DEL SISTEMA

# DESCRIPCION DEL SISTEMA

#### !V.1 lnlroducclón

La caracteristlca principal del sistema es In. utlllzaclón de estaciones de trabajo para Dlseño Aslstldo por Computadora (CAD) las cuales se emplearon para desarrollar la aplicación enfocada al área electrónica.

El sistema esta desarrollado de tal manera que el usuario no requiera de conocimientos previos de computación, ya que se cuenta con una serle de menús para la. elaboración de las cartas ASM (Algoritmo de máquina de estados), la cual es una técnica enfocada al diseño electrónico, donde se describen las secuencias o pasos, para elaborur una apllcaclón de diseño, y mediante una serle de manlpulacloncs de los atributos no gráficos obtener las funciones booleanas.

Dentro del menú se ofrecen los iconos básicos para el diseño de la carta ASH; además se cuenta con acercamientos, traslaclones, borrado de elementos, limplar el área de despliegue, etc. tomando en cuenta que podemos requerir de tales herramientas al momento del disefio. Además sl se requiere se puede almacenar el archivo de trabajo de la carta ASM en diskette o realizar una impresión.

Se decidió integrar algunos elementos *de:* un ambiente CAD como auxilio en las fases iniciales de agregación de información gráfica, de la cual, el sistema, extraera los atributos no gráficos de la misma y los procesara, Las acciones interactivas se llevan a cabo empleando una estación de dlsefio RTPC-NATIVE y procesador 6150, bajo un ambiente AIX 2.1 con base en el lenguaje de alto nivel C y empleando el estandard graPH!GS (para mayor detalle capitulo l!l) como elemento de control de la estación de diseño.

De la carta ASM se mapeará a la generación de las funciones booleanas; dentro de d\cho proceso se analizará y sl es posible, se lleva a cabo un proceso de optimización que incida sobre las funciones booleanas; mediante las cuales se genera un archivo, conteniendo el mapa de fusibles en formato JEDEC (dicho formato posee opciones que son utilizadas para realizar la transferencia de datos entre el sistema de desarrollo para d1sposltlvos loglcos programables y el dispositivo programador) para su posterior utilización en la quema de fusibles del dispositivo PAL (ver figura 4.1).

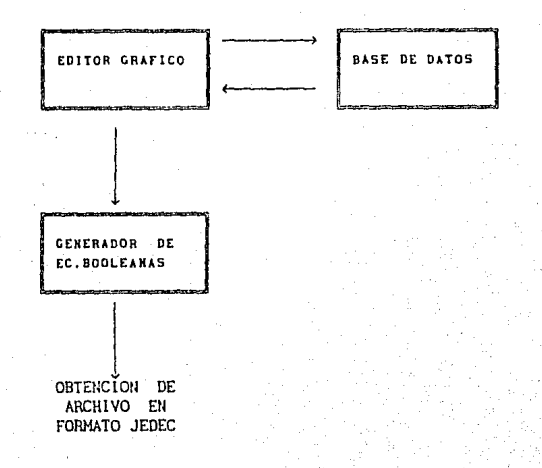

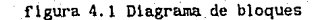

#### IV. 2 Panorama general del sislema

Como se mencionó en capilulos antertores, el sistema utiliza tecnología de vanguardia, empero, la operación de equipo os muy similar a las computadoras personales.

El sistema presenta un ambiente de trabajo de fácil manipulación, dado que se cuenta con una serte de menús. La manera de seleccionar una opción, se puede realizar de la s1guienlc forma: ulllizando un "Ratón" 6 "Teclado de funciones" (para mayor delalle capitulo III}. En el módulo del editor gráfico las opciones de entrada, utilizan un conjunto de iconos, -simbolos gráficos que se parecen a la opción de procesamiento que deben representar-. La ventaja de la ull lización de iconos, es que se puede ocupar menos espacio en video que la descripción textual correspondiente de las funciones y además son fáciles de entender.

A continuación se describen la diferentes funciones que realizan las teclas del "Ratón" cuya representación aparece en la parte lnferlor izquierda de la pantalla al momento de activar el editor:

- TECLA 1: Selecciona una opción; posteriormente se utiliza para indicar y repclir donde queremos colocar los di ferenles iconos.
- TECLA 2: Borra un icono, inmediatamente después de haberlo creado.
- TECLA 3: Realiza acercamientos ó alejamientos totales de lo contenido en pantalla, como facilidad para la e laborac16n de la carta ASM.

TECLA 4: Rechaza o concluye la ejecución de una opción elegida.

Se debe tener en conslderaclón la función que real iza cada una de las teclas del ratón, ya en lo posterior solo se mencionará solamente el número de tecla que debe emplearse.

El menú prlnclpal del sistema nos presenta las siguientes opciones: DIRECTORIO TABLA DE ESTADOS HERRAMIENTAS SALIR DE SESION 1 lustrandose su esquema en la (19ura t.2

#### IV. 2.1 Menú principal

IV.2.1.1 Directorio: Nos muestra los archivos contenidos en el directorio de trabajo del *AHBI Elrl'E CAD PARA DISENO DE S/STEHAS DIGITALES OR/Elrl'ADO A PAL' s* de donde podemos elegir algún archivo existente para real izar modlflcaclones.

IV. 2.1. 2 Generación de funcionen booleana's: Esta opción genera las funciones booleanas de la carta ASM previamente editada, ver rigura 4.2.l. Las funciones obtenidas y que presenta el sistema son: estado *siguiente, salida en estado presente y salida condicional.* 

Se puede mencionar que, para la obtención de las funciones booleanas, se parte de la tabla de verdad que se genera a partir de la información no gráfica contenida en la carta ASM. Posteriormente se real izan una serie de nianlpulac16n de las estructuras de información, obteniendo las funciones boolenas optlmlzadas *y* que son presentadas por el sistema con un formato de fácil acceso por el programa *PLAN.* 

En la actualidad existen diferentes métodos para la reducción de funciones booleanas que son empleados para el diseño eleclrónlco. Mapas de Karnough y método de Quine-McCluskey. Es importante mencionar que no son las únicas técnicas que existen, empero, para fines del desarrollo del sistema, se mencionan y se lleva a cabo una comparaclón funcional entre las más populares.

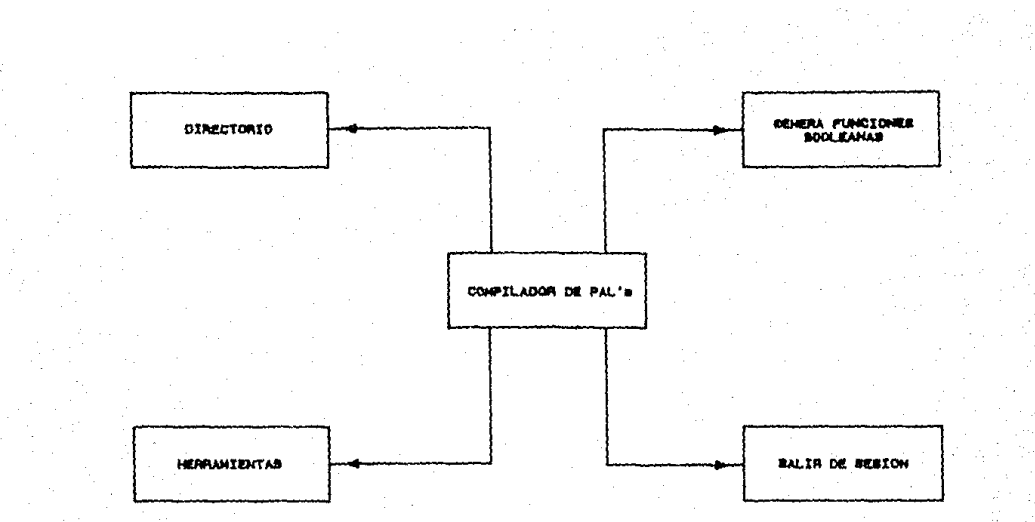

Figure 4.2 Henu principal

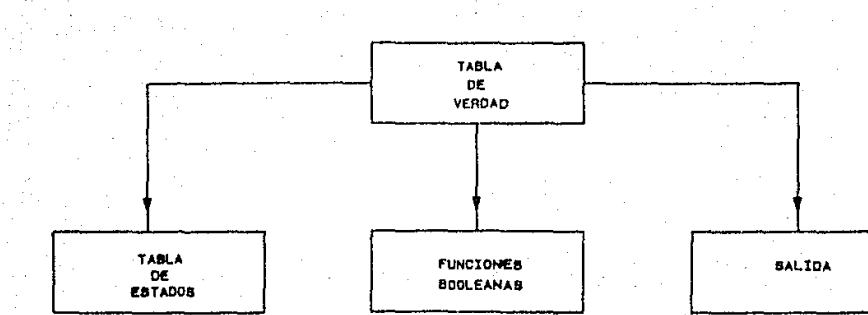

. . .

# p

En los siguientes párrafos se describe los tópicos involucrados en la obtención de la funciones boolemas del sistema, así como el método utilizado para realizar la simplificación de dichas funciones.

#### $IV.2.1.2.1$  Formas canónicas o normales

Supongase el conjunto B =  $\{X_1, X_2, X_3\}$  y las dos operaciones (+),  $()$  forman un álgebra de Boole de tres elementos. Una función booleana puede ser entonces:

 $F (X_1, X_2, X_3) = X_1 + \sqrt{X_2} X_3$ 

en le sucesivo se utilizara F en lugar de F $(X_1, X_2, X_3)$ .

Es conveniente poder expresar un función en forma canónica o normal, en la cual se supone que la función viene expresada como la suma de un número de productos, donde cada uno de los cuales contiene cada una de las variables del conjunto B; donde también pueden aparecer las variables complementadas p. ej., la función :

$$
g(x_1, x_2, x_3) = x_1, x_2, x_3 + x_1, x_2, x_3
$$

está en forma canónica.

Para comvertir una función en forma canónica debemos usar la lev de complementación

$$
f(X + \lambda X) = 1
$$

Consideremos de nuevo la función

$$
\mathbf{F} = \mathbf{X}_1 + \mathbf{X}_2 \mathbf{X}_3
$$

Como la multiplicación por I deja todo elemento invariable

$$
\mathbf{F} = \mathbf{X}_1 \cdot \mathbf{I} + \mathbf{X}_2 \cdot \mathbf{X}_3.
$$

haciendo I =  $(X_2 + \lambda X_2)$  entonces:

 $F = X_1$ ,  $(X_2 + X_2) + X_2$ ,  $X_3$ 

Asi

$$
F = X_1 \cdot X_2 + X_1 \cdot X_2 + X_2 \cdot X_3
$$

Esta no es aún la forma canónica, ya que B tiene tres elementos, y los tres no están incluidos en los productos de todos los términos.

Pero multiplicando de nuevo cada lérmlno por I

$$
F = (X_1, X_2), I + (X_1, \mathcal{N}, J, I + (\mathcal{N}_2, X_3), I
$$

y sustl luyendo, J. *e.,* 

$$
F = X_1, X_2, (X_3 + X_3) + X_1, X_2, (X_3 + X_3) + X_2, X_3, (X_1 + X_1)
$$

desarrollando se obtiene:

$$
F = x_1 \cdot x_2 \cdot x_3 + x_1 \cdot x_2 \cdot x_3 + x_1 \cdot x_2 \cdot x_3 + x_1 \cdot x_2 \cdot x_3 + x_1 \cdot x_2 \cdot x_3 + x_1 \cdot x_2 \cdot x_3 + x_1 \cdot x_3 \cdot x_3
$$

la cual es la forma canónica, dado que todo término es un producto que conlienc a todos los elementos de B, (incluyendo el complemento).

Evidentemente, esta técnica se puede emplear para expresar en forma con6nlca una función cualquiera de cualquier número de variables. Los productos como éstos, que conliencn a todos los elementos (incluyendo el complemento) de un álgebra de Boole se llaman términos canónicos.

Definición: Si se tiene un álgebra de Boole sobre el conjunto [B =  $X_1, X_2, \ldots, X_n$  } con los operadores (+), (.). entonces los productos de la forma:

donde z puede ser el complemento, se llaman *términos canónicos.* 

De los antes mencionado e} número de términos canónicos depende del número de variables n; en otras palabras , existen 2<sup>n</sup> términos canónicos diferentes.

 $x_n^2$ 

#### IV.2.t.2.2 Reducción de funciones booleanas

El método de mapas de Karnaugh utilizado para la reducción de funciones Booleanas, progresivamente se empieza a complicar conforme aumenta el número de variables de estado. La técnica de los mapas de Karnaugh para funciones com más de cuatro variables de estado, es un reto a la habilidad humana para reconocer los ºencerramientos" a los cuales se les conoce como cubos y en consecuencia, la implementación de un algoritmo para computadora, no es realizable. El método de Qulne-McCluskey es un proced!m1ento sistcmátlco tabular, el cual se puede implementar fácilmente en una computadora. Por tal motivo el método de Karnough es ineflclente para los fines funcionales del sistema desarrollado, siendo el método de Quine-McCluskey el que más se adapta a las necesidades, para llevar a cabo la manipulación de la lnformac!ón no grtlflca con la cual se obtlnen las funciones booleanas.

#### Método de Qulne-HcC!uskey

El método comienza con un lista de los mlnlermlnos de la función los cuales se van a reducir. Los minterminos son almacenados en una tabla formando los 0-cubos (en lo sucesivo , un cubo se refiere a los agrupamientos de elementos como se realizan en la técnica de mapas de Karnaugh) los cuales son ordenados para así facilitar el proceso de reducción 1.c., el proceso de comblnac16n de O-cubos para formar cubos de mayar dimensión.

Para facilitar la presentación del procedimiento, se utilizara un **ejemplo: reducir la siguiente func\6n:** 

(4. 1)

$$
F = \sum m(1, 5, 7, 8, 9, 10, 11, 14, 15)
$$

**asi, el arreglo-ON pnra está función es:** 

$$
ON = \begin{bmatrix} 0001 \\ 0101 \\ 0111 \\ 1000 \\ 1001 \\ 1010 \\ 1011 \\ 1110 \\ 1111 \\ 1111 \end{bmatrix}
$$

A manera de asistencia didactica del procedimiento, se muestra continuación el mapa de Karnaugh para la función f.

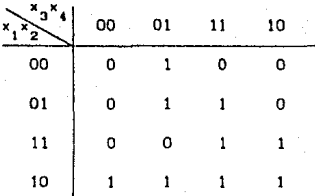

Figura 4. 3 Mapa de Karnaugh para la ecuación (4. 1)

El primer paso del método, consiste en buscar lodos los posibles *1-cubos* **agrupados en pares formando asi dichos cubos en el mapa de**  Karnaugh.

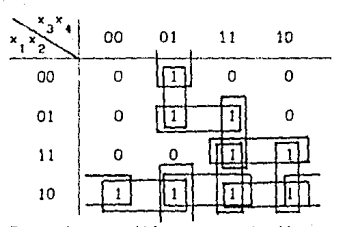

Figura 4. *4* Todos los posibles pares de \' s en el mapa de Karnaugh.

Cada par de encerramientos en el mapa de Karnaugh corresponde a un par de o-cubos en el arreglo ON, diferiendo tan solo en una variable, por ejemplo el par (0001, 0101) y (1110, 111\). Esto nos Indica que se pueden encontrar todos los posibles *l-cubos*, buscando en el arreglo ON todos los pares de entradas, los cuales difieran en el valor de una de sus variables. El procedimiento de busqueda es muy simple pero no todos los  $0$ -cubos se pueden combinar para formar un  $1$ -cubo que se distingue por la propiedad particular que a continuación se menciona:

- El número de l's de un o-cubo a otro debe diferir en una unidad (por ejemplo: considerese los pares (0001, 0101) y  $(0111, 1111)).$ 

El método de Quine-McCluskey, utiliza la ventaja que nos representa el factor antes mencionado; por lo tanto, se debe realizar un ordenamiento al arreglo-ON de los o-cubos de acuerdo al número de 1' s que estos contienen. Así el ordenamiento para el ejemplo se muestra en la *sigulente* tabla:

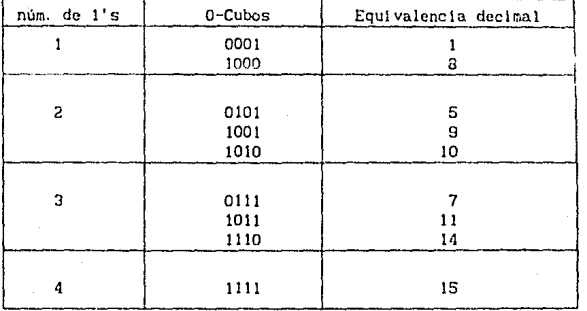

Figura 4.5 tabla de 0-cubos

El correcto uso de la tabla de la figura 4.5 permite determinar fácl !mente los pares de O-cubos que se pueden combinar para formar los 1-cubos.

Los O-cubas del grupo superior de la rigura 4.5 (1.e., los cubos que conllenen un solo 1') no se pueden combinar con 1os cubos que tengan 3 o más 1's; así, solamente se requieren los 0-cubos del segundo grupo los cuales son considerados para realizar las comblnaclones con el grupo superior. Por conslgulente, cada V-cubo del grupo superior es comparado con cada uno de los O-cubos del siguiente grupo, formando asl los 1-cubos, en otras palabras, se 1 leva a cabo una relación entre el elemento seleccionado contra lodos los elementos del siguientes grupo. Si en el par de O-cubos seleccionados, se ldentifica que difieren en una sola variable, el correspondiente 1-cubo se obtiene poniendo una "X" en la poslclón del elemento en la cual los dos O-cubos difieren obtenlendose de está manera una tabla de 1-cubos con su respectivo valor decimal equivalente de los dos 0-cubos combinados. Se puede apreciar en la figura 4.6 de 1-cubos que el número de grupos disminuye en uno en comparaclón con la tabla de los  $0$ -cubos (ver flaura 4.4). A continuación se muestra la tabla de los !-cubos:

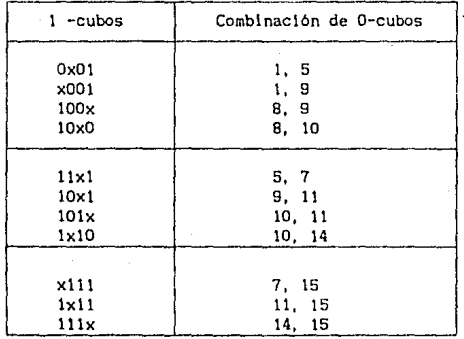

Figura 4.6 Tabla de !-cubos

De lo antes descrito, el procedimiento comienza a comparar el 0-cubo 0001 con los cubos del siguiente grupo inferior; como se ve este O-cubo puede ser combinado con los cubos 0101 y 1001, ya que solamente con estos existe una diferencia de una variable, por conslgulente se forman los 1-cubo OxOl y xOOl respectivamente y son almacenados en la tabla de los *1-cubos*, ver flgura 4.6. Posteriormente, el segundo  $0$ -cubo en el grupo superior 1000 se compara con los tres 0-cubos del grupo inferior, pudiendose combinar solamente con los cubos 1001, 1010 formandose asl lOOx y lOxO respectivamente, agregando los *1-cubos* a la tabla de la figura 4.6.

De esta manera se obtienen todos los *1-cubos* que se pueden formar con los 0-cubos del grupo superior. Se dibuja una linea abajo de estos 1-cubos (listados en la rigura 1.8) para asi poder hacer una distinción entre este grupo del siguiente que se genere.

El siguiente conjunto de *1-cubos* es formado por la comparación de los O-cubos del segundo grupo (es decir, el grupo donde el número de l's es igual a dos, rigura 4.5) con el tercer grupo. El proceso es exactamente igual a la manera como se obtuvo el primer 1-cubo, y se concluyé la obtención de la tabla completa de los *1-cubos* {f19ura e.e) en forma slml lar a como se mencionó anterlormenlc.

En aplicaciones generales, el método de Quine-McCluskey dentro del proceso de pares sucesivos en grupos, continua mientras no se encuentre el últ lmo par posible.

Como parte del proceso de obtención de la tabla de 1-cubos, los O-cubos que fueron combinados más de una vez, se ldentlflcan con una marca (los 1-cubos obtenidos corresponden exactamente a los encerramientos en el mapa de Karnough de la figura 4.4); la razón se explica y se comprendera más adelante.

El slgulcnte paso del procedimiento consiste de una busqueda a través de la tabla de la figura 4.6 para identificar los pares de 1-cubos que se puedan combinar para formar cubos de mayor dimensión (2-cubo) Como se puede apreciar en la fl9ura 4.B se tienen tres grupos, de donde se principia a realizar la comparación de estos cubos del grupo superior con el segundo grupo.

En este caso, los cubos requieren solamente ser comparados con respecto a la posición de la "X". Así, la primer entrada en la figura 4..e, ver OxOl1 necesita ser comparada con el cubo 1xl0 y como se observa, difiere en sus tres elementos; por lo tanto, no existe combinación concluyendo la comparac16n del cubo OxOl ya que no puede ser combinado con otro *1-cubo*. El siguiente cubo de la lista es x001 el cual no puede se combinado con nlngun otro 1-cubo porque no existen cubos que tengan X en la mlsma posición dentro del segundo grupo de los *1-cubos,* se concluyé así que no existe combinactón posible. El tercer cubo en la lista, ver 100x, el cual difiere del 101x en tan solo un poslclón, asi estos dos cubos se pueden combinar formando el 2-cubo lOxx y se almacena en una nueva tabla y se marcan los elementos que fueron combiandos; finalmente el 1-cubo del primer grupo 10x0 es comparado con Oixi y 10x1 (cada uno tiene una "X" en la tercera posición). 10x0 no puede se combinada con el primero de estos; pero se puede combinar con el segundo, generando el 2-cubo 10xx, sin embargo, como ya existe éste no se debe agregar a la tabla y se marcan los 1-cubos que los generaron. Completandosc asi la comparación para el primer grupo de 1-cubos.

El primer 1-cubo en el segundo grupo es comparado contra les 1-cubos del tercer grupo de la tabla de la figura 4.0 para determinar los siguientes 2-cubos. Estas comparaciones proporcionan uno o más 2-cubos, ver 1x1x, que se obtiene de la combinación del par (101x, 111x) y por la comblnac16n del par (lxlD, lxlll.

Para este ejemplo, el proceso de combinación de cubos de mayor orden finaliza porque los 2-cubos de la siguiente tabla figura 4.7, no es poslble combinarlos.

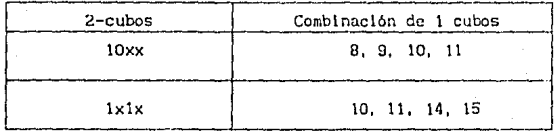

#### Figura 4. 7 Tabla de 2-cubos

En el caso general {para n variables), el proceso continua, produciendo cubos de mayor dimensión, mientras la combinación de cubos sea posible.

Antes de explicar la información que nos proporcionan los datos de las tablas obtenidas; la cual es utilizada para formar la minima expresión de la función F (la cual se utilizó para manejar el ejemplo); es importante mencionar la razón del porque en los l-cubos; J.e. 1 en comparaciones para obtener los 2-cubos, solamente es necesario comparar tan solo los pares de los *1-cubos* que tengan la "X" en la misma posición. Considerese la formación de los 2-cubos 10xx de la figura 4.7, donde se puede apreciar que estan formados por los O-cubos 8, 9, 10 y 11. en otras palabras, el 2-cubo lOxx es formado por la combinación de los minterminos  $\mathfrak{m}_{\mathbf{Q}}, \mathfrak{m}_{\mathbf{Q}}, \mathfrak{m}_{10}$ ,  $\mathfrak{m}_{11}$ . Escribiendo la combinación mediante procesos algebraicos se llene:

(4.2)  $m_{8}$  +  $m_{9}$  +  $m_{10}$  +  $m_{11}$  =  $X_{4} \times X_{2} \times X_{3} \times X_{4} + X_{4} \times X_{2} \times X_{3}X_{1} + X_{4} \times X_{2}X_{2} \times X_{1} +$ +  $X_4X_3 \X_2X_1$ 

$$
= X_4 X_3 X_2 (X_1 + X_1) + X_4 X_3 X_2 (X_1 + X_1)
$$
\n
$$
= X_4 X_3 X_2 + X_4 X_3 X_2
$$
\n
$$
= X_4 X_3 (X_2 + X_2)
$$
\n
$$
= X_4 X_3
$$
\n
$$
= X_5 X_3
$$
\n
$$
(4.6)
$$

Los términos en (4.4) representan dos 1-cubos 100x y 101x. En cada uno de estos 1-cubos, la X nos indica que la variable X<sub>1</sub> puede ser eliminada. Por definición, para un problema dado, 1-cubo representa un producto de variables de las cuales una puede ser omitida, porque es la comblnaclón de dos O-cubos con la misma variable, por lo tanto, esto Implica que se pueden combinar solamente *I-cubos* que tengan una variable X en la misma pastelón. Por esta razón los *2-cubos* (4.6) se pueden combinar solamente sl sus dos "X's" 'se encuentran en la misma posición. En general, la comblnnción de los k-cubos se puede real Izar solamente sl se tienen todas sus k "X's" en la misma posición.

Retornando al problema de mlnlmlzaclón de la función f¡ se puede apreciar que los 2-cubos; '19ura &.7, corresponden exactamente a dos variables de los encerramientos de cuatro 1's en la representación de mapas de Karnaugh como se muestra a conllnuaclón:

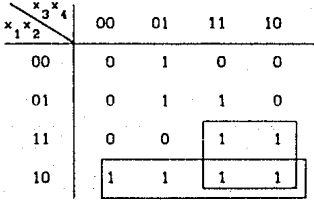

Donde los 2-cubos solamente son un subconjunto de los m1ntermlnos dados en la función F. Sin embargo, comparando con la figura 4.4 se aprecia que los 2-cubos son representados por siete 1-cubos (ver encerramientos de 1's) lo cual indica que debieron checarse siete

encerramientos de l's) lo cual indica que debieron checnrse siete 1-cubos en la tabla, rt9ura 4.6. Estos 2-cubos se consldei·an como la mínima expresión de la función  $F$  (pero no suficiente) en  $(4.1)$ .

### Primos implicados

Dcf1nic16n. Un primo implicado es un cubo de una función que no es completamente cubierto por un cubo de mayor dlmenslón de la función dada.

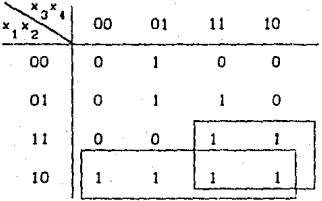

F'igura 4. 8 2-cubos representados en el mapa de Karnough

Para los cuatro 1-cubos que no fueron checados figura 4.6, estos son considerados como; *primos implicados* de la función F (4.1) Así, en la figura 4.B se indican solamente 2 de estos 1-cubo, los cuales son requeridos para Involucrar todos los mlntermlnos de (4. 1). El mótodo de Qu!ne-Mccluskey, es un método que proporciona una función simplificada directamente de las tablas finales de los cubos (rigura 4.7) requeridos.

La tabla para el ejemplo que se ha eslado manejando se mucslra en la figura 4,9(a), donde cada renglon corresponde a uno de los primos implicados y cada columna los relaciona con uno de los mintermtnos  $($ los  $0$ -cubos $)(4.1)$ .

Los primos implicados son ordenados en la tabla de acuerdo a la dimensión del cubo al cual pertenecen. Los cubos de mayor dimensión, que involucran el mayor número de mlntermlnos, se almacenan primero.

para ser almacenados. pero en un caso general, pueden exitir varios tipos de cubos almacenandose en la tabla (flour. 4.9(a)} los cubos de mayor a menor dimensión. Los prlmos lmpl icados son almacenados en \as colurunas de la lzqulerda y representados por los mlnlcrm1nos que involucran; así en este ejemplo, cada prlmo lmpllcado es asignado a un renglon en la tabla, ver Cl9ura t.9(bl, donde cada rcnglon corresponde a un primo lmpl 1cado y es marcado en las columnas de la derecha las cuales corresponden a los mlnterm1nos relacionados con los pr\mos lmpl lcados.

La busqueda para la mínima cobertura -la mínima cobertura para una función F, es el minimo conjunto de cubos necesarios para involucrar los mlntermlnos de una función dada- comienza con la busqucda a través de las columnas de la tabla para identificar que minterminos fue checado solamente una vez; para este ejemplo, se aprecia que corresponde a la columna 8 y 14. Cuando un mintermino es checado una sola vez, implica que el 2-cubo 10XX (que involucra los minterminos 8, 9, 10 y 11) es el primo implicado identificandose con el mintérmino 8. encontrandose asi la mlnlma covertura para la ecuación 4. 1 dada, la cual lncluye el 2-cubo lOXX, en otras palabras, el lOXX es un primo lmpllcado *esencial.* Slml Jarmente, el *2-cubo* lXlX es también un primo Implicado dado que solamente identifica al mintermino 14. Así, se pueden incluir estos dos primos implicados que son marcados con (\*) dentro de la mínima cobertura.

Los minterminos identificados con (\*) a la izquierda de la columna, son primos impJJcados *esenciales.* 

En este punto del procedimiento, Ja tabla de Jos primos lmpl lcndos muestran la fol'Ma. que se observa en la fl9ura t.9(bl. Los prlmos Jmpllcados *esenciales* nos proporcionan la lnformaclón necesaria pero .no sUflclente para completar la función F, por lo tanto, ahora se obtiene Ja mlnlma expresión de la función utilizando Jos primos Implicados que han quedado sin marcar en la tabla de los l-cubos. Como se puede deducir de la figura 4.8 estos son los tres posibles pares de *1-cubos* que se pueden seleccionar para completar la cobertura. mínima de los minterminos:  $(1, 5 y 5, 7)$   $(1, 5 y 7, 15)$  y  $(1, 9 y 5, 7)$ ; de

donde se debe elegir el par de cubos que cubran los m1nterm1nos restantes sin involucrar un mlntermlno que exista dentro de otro primq implicado, en otras palabras, si seleccionamos el par de cubos (1, 5 y 7, 15) esta abarcando un mintermlno que se encuentra definido en un *primo lmpJicado esencial.* 

Las posibles selecciones de los primos implicados para completar la cobertura, puede tener como consecuencia algún incremento en el costo de hardware (porque cada posible sclccclón consiste de un par de 1-cubos): considerando lo antes descrito, se ellgé el par (1, 5 y 5, 7). Estos dos 1-cubos y los 2-cubos que fueron identificados como *primos lmpllcados esenciales,* (PIE's) proporcionan la mlnlma expresión de (4.1).

Finalmente, se escribe la minlma. expresión de suma de productos, en donde los productos asociados a cada uno de estos primos implicados se real izan de la siguiente manera:

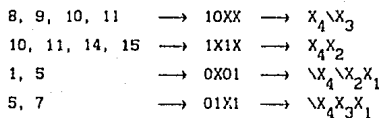

obteniendose asi, de esta manera, la mtnlma expresión para ( 4. 1):

 $F = X_1 X_2 + X_1 X_2 + X_1 X_2 X_3 + X_1 X_2 X_4$ 

Notese que esta es la mínima suma de productos pero no es única. Dado que se puede elegir otro par de *1-cubos* para proporcionar otra mínima expresión equivalente a la función antes presentada.

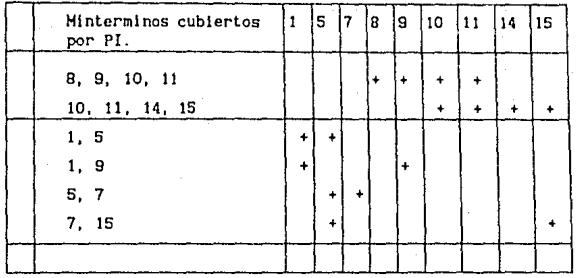

 $(a)$ 

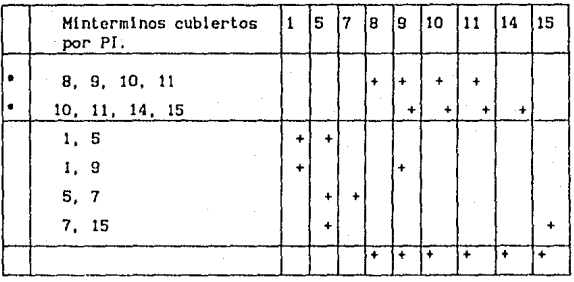

 $(b)$ 

Figura 4.9 Primos implicados: (a)tabla inicial (b)tabla después de identificar los PIE'S

Los métodos de Quine-McCluskey y Karnough, aunque aparentemente distintos, se basan en la misma ley de complementación  $X + \sqrt{X} = 1$ ; ambos consisten en una agrupación -La de Karnough es geometrica y la de Quine-McCluskey es numérica- y hacen uso de la ley de tautología [1] y factorizan la solución final.

De aqui su analogia. El método de la representación gráfica es útil hasta las funciones de cuatro variables, mientras que el método numérico se considera para mayor número de variables. Es interesante observar que Karnough desarrolló su método a comienzos de la década de

los 50, cuando la computadora aún no habia tomado fuerza, mientras que Qulne-HcCluskey desarrolló el suyo a finales de dicha década.

Debemos hacer una observac16n final acerca del método de slmpllflcaclón de Quine-McCluskey. El artificio necesario en este método, especialmente cuando se usa la tabla de términos primos, es mucho mayor que el método de la represetación gráfica. Sln embargo, el primero se puede extender para slmpllflcar funciones de tantas variables como se desee. Además, el papel de la tabla de términos primos se puede sustituir mediante programación en computadora. Por otra parte, el método de la representación gráfica, es muy cfccl1vo para funciones de hasta cuatro variables, se hace complicado para clnco y más o menos imposible de seis en adelante.

Por lo tanto, el sistema utiliza el método Quinc-McCluskey para llevar a cabo la reducción de funciones booleanas; las razones son obvias, para mayor detalle [2].

IV.2.1.3 Herramientas: Son una serle de utllerlas que permiten al usuario: hacer un respaldo de su información es disco flexible, realizar una impresión de carta ASM para lo cual se utiliza un graficador, eliminación de algun archivo de trabajo y finalmente permite regresar al menú principal del sistema. Ver rigura 4.10.

IV.2.1.3.1 Eliminación de archivos (Borrar archivo): Proporciona una forma de eliminación de archivos de trabajo; para tal fin debemos primeramente de llstar el directorio de archivos actuales para as1 poder seleccionar con ayuda del "Ratón" el archivo que se desea eliminar, en seguida se presiona la <TECLA 2>.

IV. 2.1. 3.2 Salida a graficador (Graficador): La manera para obtener una impresión en papel se lleva a cabo realizando una asociación del archivo de trabajo con una estación de trabajo diferente a la utilizada para despliegue en video (ver capitulo 11!). De tal manera, toda o parte de la lnformaclón grA.fica es enviada al graficador que se encuentra asociado a otra estación de trabajo. Esté proceso es transparente al usuario del sistema, dado que solo se requiere

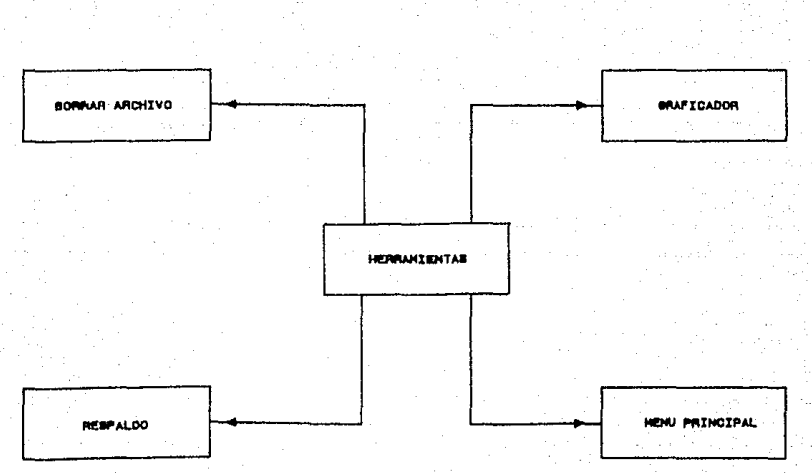

Figure 4.10 UTILERIAR GENERALES  $\ddot{\phantom{1}}$ 

seleccionar dicha opción y tener en vldeo el archivo que contiene la carta ASH que se desea graf lcar.

IV.2.1.3.3 Respaldo de información (Hespaldo): Permite al usuario realizar un respaldo en dlsco flexible de sus archivos de trabajo. El respaldo de información se lleva a cabo utilizando comandos del sistema operativo AIX 2.1 [10].

IV.2.1.3.4 Henú principal (Henu princ): Es utilizada para abandonar la opción de herramientas, regresando al menú principal del sistema.

IV.2.1.4 Salir de sesión: Es utlllzada para *abandonar la sesión.* 

Empero, si no se eligé ninguna de las opciones antes mencionadas, se debe crear un archivo de trabajo proporcionando un nombre para el nuevo archivo y prosteriormente presionar la tecla <ACTION>, y de está manera se da prlnclplo al uso del editor gráfico.

#### IV.2.2 Menú ed!lor gráfico

Después de entrar al editor gráfico el sistema presenta el s lgulcnte menú: LINEA ESTADO CONDICION SALIDA CONECT TEXTO OPCION MENU P ver rigura 4.11. Al momento de elegir alguna opción aparece el Icono {capitulo II} que lo caracteriza para indicar que la opción ha sido actl vada.

A contlnuac16n se describe en detalle cada una de las diferentes opciones, las cuales requieren para su uso el manejo del *"Ratón"* 6 "Teclado de funciones", además es importante mencionar; para cada ícono presentado por el edltor grá.flco *en* la elaboración de las cartas ASM, aparecerán lineas pequeñas en los bordes para indicar donde debe comenzar a trazarse la linea que se emplea como unión con otro elemento gráfico.

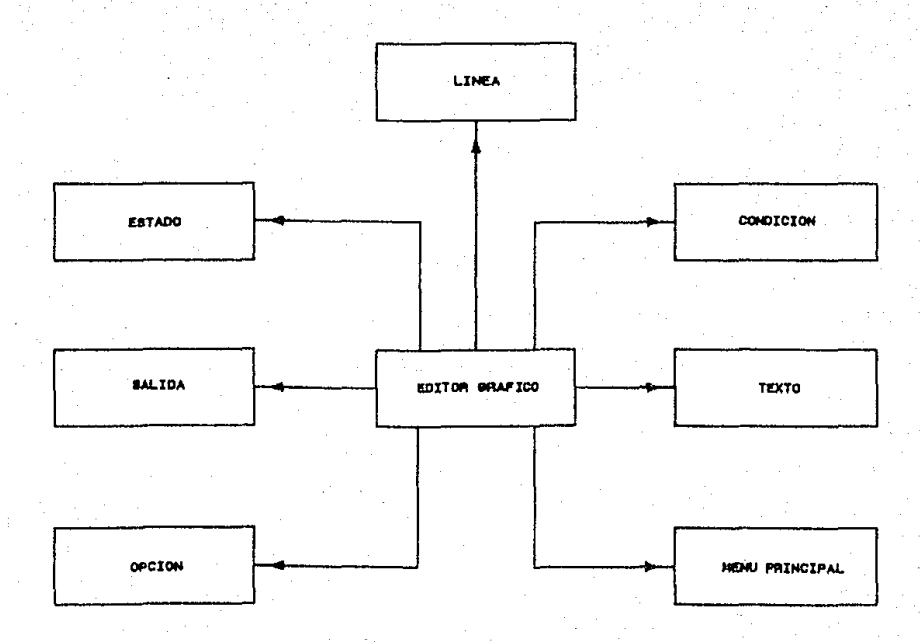

#### Figura 4.11 Henu del editor grafico.

IV.2.2.1 Linea: Proporciona la fncllldad para dibujar lineas; peco su **activación solo se lleva a cabo cuando se unen dos elementos de tu carta ASK. La manera de uUllzarse es la siguiente:** 

Con la <TECLA l> lndlcamos el primer punto de la linea, si **presionamos nuevamente la <TECLA 1> lndicaremos otro punto: uniendo ambos puntos el sistema. As1 sucesivamente podemos dibujar una secuenc 1 a de l l neas, 1 as cua 1 es aparecerán de calor rojo para indlcar que ha final Izado el trazado de la 1 inea y de color blanco hasta que no se indique un punto que pertenesca a algún elemento de la carta: para final izar la ed1ci6n de l incas se presiona la**  <TECLA 4>.

IV.2.2.2 Eslado: Sirve para activar el Icono uUllzado para derlnlr un caja-estado, como se muestra en la *rigura* 2.4(b). Presionando la <TECLA l> *en* la posición deseada en la pantalla se crea dicha **caja-estado y asl, de esta. manera se puede lr elaborando las cajas-estados con solo presionar la <TECLA 1>. Flnalmentc- para**  concluir la edición se presiona la <TECLA 4>.

IV.2.2.3 Condición: Proporciona el icono para la condlción (ver, **flqura 2.tlo.l). Se crea la caja-condlclón** ~n **la poslclón requerida presionando la <TECLA l' hasta completar el número de cajns-condición**  deseadas. Para concluir la edición se presiona la <TECLA 4>.

IV.2.2.4 Salida: Esta opción nos proporciona, el Icono para la **caja-sallda-condiclonal (ver f19ura 3.4Ccl J. Asi, la manera de**  utilizar el dispositivo para crear las cajas-sallda-condlclanal **necesarias, se real iza de manera semejante a los procesos antes**  descrllos, es decir, se debe presionar la <TECLA l> en la posición deseada para la creación de la caja-sallda-condlclonal. Y se concluyé la edición presionando la <TECLA 4>.

IY.2.2.5 Texto: Esta opción es *muy* importante dado que proporciona la manera para llevar a cabo la documentación de la carta ASH; es decir, se puede incluir el texto que requiere la carta como: nombre de **variables, códlgo de estado, nombre del estado y salidas, etc. Es** 

importante porque representa la información no gráfica que se procesara para la obtención de funciones booleanas. Para poder hacer uso de la opción texto, se deber seguir la siguiente secuencia de pasos que a continuación se mencionan:

seleccionar la opción *ºTexto"* del menú presentado por el editar gráfico, a cont1nuacl6n con la <TECLA 1> se tndlca la poslclón donde se va a lncluir el texto. posteriormente se teclea el texto (el cual no debe de contener más de 25 caracteres), finalmente se presiona la tecla <ACTION>, con lo cual el sistema acepta el texto en ln pastelón antes lnd1cnda.

De esta manera, se pueden lnclulr los textos necesarios para la documentación de la carta ASM. Para finalizar la utilización de la opción se presiona la <TECLA 4>.

IV.2.2.s Almacenamiento en disco duro (Kenu-P): Con esta opción, se puede llevar a cabo el almancenamlento en disco duro del archivo de trabajo 6 comenzar a edltar un nuevo archlvo.

#### IV.2.3 Utllerlas del editor gráfico

Se presenta en la rigura 4.12, las diferentes opciones que ofrece como utllerlas el editor gráfico.

Opción: Presenta un menú con el cual se: podrá man\pular las cartas ASH¡ ya que proporc1ona las herramientas necesarias para facllltar al usuario la elaboración de su carta; ofreciendo lo siguiente:

CAHB CUR CURS N RESETEAR AUMENTO1 AUMENTO2 TRASLADA BORRA LIMPIA RETORNA, con lo cual se pueden realizar las siguientes transformaciones básicas; alejamiento total, acercamiento parcial traslación total de la carta a otra posición en video, eliminación de elementos, Umplar área de despl legue para comenzar a editar una nueva carta. as1 como, después de una serle de alteraciones a la carta la

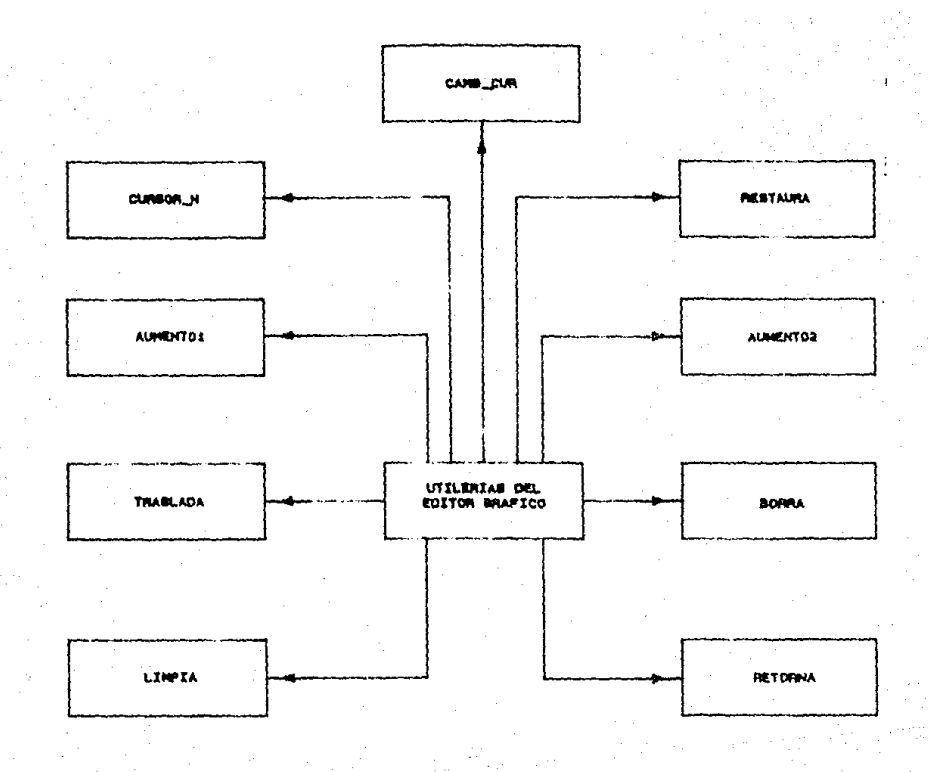

### Figure 4.12 Utilenias del editor grafico.

podernos volver a su estado original. El menú antes presentado aparecr. en la parte inferior del video al momento de seleccionar OPCION.

A conlinuacl6n se describen en forma detalla cada una de las opciones presentadas en los párrafos anterlorcs.

IV.2.3.1 Modificación del cursor (Camb cur): Proporciona la facilidad para modificar la apariencia que presenta el cursor¡ ya que al lniclallzarse el sistema es una cruz pequef\a. Por lo tanto, está opción nos ofrece la alternativa para poder emplear un cursor de cruz grande (abarca toda el área de despliegue), el cual es útil para elaborar l lneas ortogonales para mayor exactitud en el trazado.

IV.2.3.2 Inicialización del cursor (Curs\_N): Con está opción (la cual es el complemento de la antes descrita) se lleva a cabo la lnlclal izaclón del cursor, es decir, el cursor presenta la apariencia original.

IV.2.3.3 Restauración (Restaurar): La restauración es muy útil, ya que nos permite hacer una presentación de la carta en su apariencia original. Dado que la carta se puede manipular apllcandole una serle de transformaciones elementales como: acercamientos totales o parciales y traslaciones. Con esta opclón se restablece las condiciones lnlclalcs después de haber realizado aitcracloncs temporal es.

IV.2.3.4 Acercamiento parcial (Aumentoi): Nos permite poder realizar acercamientos parciales de determinada zona de la carta; se debe tomar en cuenta que el sistema solamente permite tres niveles internos de acercamiento, es decir, si se realiza un acercamiento de una determinada zona, entonces a está zona solamente se le podrán aplicar dos acercamientos mas. La utilidad de está opción se hace presente cuando se elabora una carta de dimensiones mayores al área de trabajo que presenta el video, entonces se procede a aplicar un alcjamiento (más adelante se explica la manera de llevarlo a cabo) para tener una vista total de la carta y así poder agregarle más información; de tal manera que después se podrá. requerir realizar un acercamiento parcial

de la carta, ya sea con fines informativos o para realizar correcciones.

Después de haber expllcado Ja utilización de cslá opclón, se describen los pasos para poder emplearla: debemos de lndlcar con la <TECLA 1> un punto superior lzqulerdo y un punto inferior derecho (con la misma tecla ) para crear un borde del área a la cual se le aplicará el acercamiento.

IV.2.3.5 Alejamiento total (Aumento2): Nos permite poder realizar acercamientos o alejamientos totales de la carta. Su utilidad se encuentra I lgada con el *acercamlento parclal,* ya que ambas opciones facl litan la elaboración de la carta ASM. Asl, se procede a continuación a describir la forma en que se lleva a cabo el alejamiento y acercamiento:

- *Acercamiento*; la realización de este proceso se lleva a cabo.a partir del área de despliegue que presenta el video, es decir, el dispositivo emplea coordenadas normalizadas (de O a 1), por lo tanto, el punto (0,0) corresponde al centro del video. De esta forma se define el área de aplicación para la función de acercamiento, el cual corresponde al área definida por los valores:  $X = \frac{1}{2}$  1 y 0<=  $Y \le 1$ . Se identifica que corresponde al área del punto (0,0) hacia arriba del video, donde dicha zona eslá activa para realizar los acercamientos moviendo el cursor y presionando la <TECLA 1>¡ definiendo asi un nlvel de acercamiento.
- *Alejamiento:* La forma en que se definió el área para la realización del alejamiento es de manera similar al proceso que se lleva a cabo en el acercamiento. Por tal motivo solo se mencloná su parte funcional. Se debe realizar a partir del punto (O,O) del video hacia abajo y presionando la <TECLA l>

IV.2.3.6 Traslación (Traslada): Con la traslación se puede realizar los movimientos totales (Ja traslación se aplica en forma global) quo se requieran para llevar a cabo la creación de la carta. Se pueden

realizar movimientos hacia un lugar específico de video, dado que se puede requerir mover la carta totalmente con el fin de agregar más lnformaclón. Es importante mencionar, que la utilizaclón de las opciones antes descritas en combinación con la traslación, fácilitan el proceso de elaboración de la carta ASH. Para poder llevar a cabo la traslación se debe considerar lo slgulente:

El punto que se Indique con la <TECLA I> dentro del área de despliegue, se mueve al centro del video.

IV.2.3.7 Eliminación de elementos (Borra): Se pueden eliminar elementos gráficos (previamente editados), lo cual es de gran utilidad al momento de real izar la edlc16n de la carta ASM. Para tal fin se debe indicar el elemento a borrar presionando la <TECLA 1> a lo cual el elemento se "1 lumlna" y posteriormente se presiona la <TECLA 2> para confirmar In el lmlnac16n de dicho elemento.

IV.2.3.8 Inicialización de archivos editados (Limpia): Está opción nos proporciona Ja facilidad para borrar lotalmcntc Ja carta ASM (Ja lnformaclón se pierde deflnltlvamcntc). con el fin de preparar el sistema para elaborar una nueva aplicaclón con el mlsmo nombre de archivo.

IV. 2.3.9 Retorno al editor gráfico (Retorna): Finalmente se cuenta con una opción que permite regresar al editor gráfico y poder continuar con Ja edición de Ja carta ASM. Es Importante mencionar que si dentro de las utilerias del editor gráfico, ha sido aplicada algún acercamiento a alejamiento y regresamos al menú principal del editor gráfico, Ja alteración permanece hasta que no se aplique la opción de utl llerla "Restaura".

#### IV.3 Estructuras do Información

Los programas en computadora operan normalmente con tablas de información. En Ja mayorle. de Jos casos dichas labias no son simplemente masas amorfas de valores númerlcos¡ involucran importantes

*relaclones estructurales* entre los datos. En su forma más simple, una tabla debe ser una 1 ista lineal de elementos.

En situaciones más complicadas, la tabla puede ser un conjunto bidimensional (p. *ej.,* una matriz) o puede ser un conjunto n-dlmenslonal para valores de *n* superiores a dos o una estructura en árbol poniendo de manifiesto relaciones jerárquicas o colaterales, o, finalmente, una compleja estructura multieniazada con varias 1 nterconexloncs.

<sup>A</sup>continuación, se resumen las parllcularldades más importantes sobre las estructuras de la lnformación: propiedades estáticas <sup>y</sup> dinámicas de las distintas clases de estructuras; formas de ubicación en la memoria y representación de dalos estructurados; así como algoritmos eficientes para la creación, modlflcaclón, acceso <sup>y</sup> eliminación de información estructural. A lo largo de este subcapltulo, se enunciaran las partes del sistema involucradas con alguna o varias de estas técnicas para los procesos de cntrada/sallda que realiza el sistema *AHB/ElffE CAD PARA DISEÑO DE SISTEHAS DIGITALES OR/ E/ff* A/JO *A PAi.' s.* 

Es Importante definir, en este punto diversos términos y notaciones que se usaran frecuentemente de ahora en ajelantc. La información en una tabla consiste de una serie de nodos (llamados registros o entidades)¡ se denominaran ocaclonalmcnte ltem en vez de *nodo.* Cada nodo consiste en una o más palabras consecutivas en la memoria de la computadora, dl\_vldldas en partes denominadas campas. En el caso más simple, un nodo es una única palabra de memoria y tiene sólo un campo que es la palabra entera. La dlrecclón de un nodo, llamada también apuntador o referencia de este nodo, es la dirección en memoria de su primer palabra, dicha d1reccl6n se loma, con relación a la estructura de información.

#### IV,J.1 Listos lineales

Normalmente existe gran cantidad de información estructural en los datos, de lo que realmente se desea representar en computadora.

Esla, por lo tanto, claro, que se debe decidir en cada caso qué estructura deben tener las tablas de 1nformacl6n. Para tomar esta decisión, se necesita conocer qué operaciones se realizan sobre los dalos. Para cada problema considerado en el desarrollo del sistema y presentado en este capl lulo, *se considera, por conslgulente, no sólo la estructura* de *los datos slno también la clase* de *operaclones* a *realizar con estos*, así como sus propiedades intrinsecas.

lista lineal. Una *lista lineal* es una serle de n  $>0$  nodos  $x[1]$ , x[2), x[n) cuyas propiedades estructurales Incluyen, esencialmente, sólo las posiciones relativas lineales (una dlmenslón) de los nodos: de hecho si n > 0, x{1} es el primer nodo; cuando  $1 \le k$ < n, el nodo k-éslmo x[k) está precedido por x[k-1) y seguido por x[k•l); y x[n) es el último nodo.

Las operaciones que se realizan con listas lineales Incluyen, por ejemplo, las siguientes:

- 1) Acceso al nodo k-ésimo de la lista, con el fin de examinar y/o cambiar los contenidos de los campos.
- 2) Insertar un nuevo nodo, inmediatamente delante del nodo k-éslmo.
- 3) Suprimir el k-éslmo nodo.
- 4) Cambiar dos o más listas lineales en una sola lista.
- 5) Separar una l!sta en dos o más listas.
- 6) Real!zar una copla de una 1 !sta lineal.
- 7) Determinar el número de nodos de una l!sta
- 8) Clasificar los nodos de una lista en orden ascendente, basándose en ciertos campas de los nodos.
- 9) Buscar las aparición de nodos en una lista con el valor determinado en algún campo.

Las listas lineales en las que tiene lugar inserciones, supresiones y consultas en el primer y último nodo; que son utilizadas con mucha frecuencia son:

Una *plla* es una lista lineal en la que se realizan todas las inserciones y supresiones (y normalmente todos los accesos), en un extremo de la lista.

Una cola es una lista lineal en la que se realizan todas las Inserciones en un extremo de la l lsta; todas las supresiones { *':/*  normalmente todos los accesos) se realizan en el otro extremo.

Para una mayor flexebllldad en el manejo de listas lineales, se puede Incluir dos apuntadores en cada nodo, direccionando los elementos a cada lado de dicho nodo.

Una l lsta doblemente ligada ocupa más espacio en memoria que una J lga simple. Las operaciones adlclonales que pueden real izarse con mayor eficacia son a menudo una buena compensación de este espacio extra. Además de poder recorrer la l lsta doblemente l lgada en ambos sentidos.

Las estructuras de 1nformaclón ccmparten dos operaciones básicas; *almacenar* un 1 *tem y recuperar un* 1 *tem.* 

#### IV.3.2 Asignación ligada

En lugar de almacenar una lista lineal en direcciones de memoria consecutivas (la manera más simple y natural) se utiliza un esquema mucho más flexible en el que cada item contenga un apuntador con el siguiente ltem de la l lsta.
Aslgnaclón secuenclal Asignación ligada

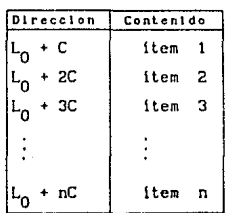

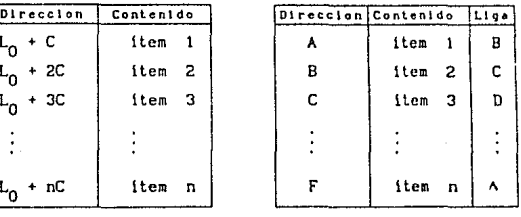

donde:

A : apuntador nulo

C : número de palabras por item

L<sub>O</sub>: dirección de la estructura de información

Después de haber descrito las diferentes estructuras de 1nformac16n, se procede a presentar varlas caracterlslicas obvias:

- 1) La aslgnaclón llgada requiere un espaclo de memoria adicional para los apuntadores.
- 2) Es fácil eliminar un ítem en cualquier parte de una lista ligada.
- 3) Es fácil insertar un item en cualquier parte de una lista cuando se está empleando un esquema de apuntadores.
- 4) Las referencias aleatorias en un determinado, ltem de la lista son mucho más rápidos en el caso secuencial.
- 5) El esquema ligado facilita la unión de dos listas o su separac 16n.
- G) El esquema de apuntadores se presta, por si solo, para la obtención de estructuras más complejas que las simples l lstas lineales.
- 7) Las operaciones simples, como el recorrido secuencial de una lista, son ligeramente más rápidos para las listas secuenciales, en varlas computadoras.

Por lo tanto, vemos que la técnica de apuntadores nos libera de las limitacines impuestas por la naturaleza consecutiva de las posiciones de memoria de la computadora, nos proporciona un mayor rendimiento en

algunas operaciones, mientras que, por otro lado, se pierden algunas posibilidades. Normalmente queda claro qué lécnlca de astenación será la más apropiada en una situación dada y, a menudo se utilizan ambos mótodos durante el desarrollo del sistema.

## IV.3.3 Arboles

De un modo general, la estructura en árbol significa un relación de ramlflcaclón entre nodos.

Deflnlc16n: Un árbol es un conjunto flnlto T de uno o más nodos, *tales que:* 

> a) *Existe un nodo especial llamado la raiz del árbol*, raJz (T): *y*

b) Los nodos restantes (excluyendo la raiz) están agrupados en m >= 0 conjuntos disjuntos T<sub>1</sub>, ... ,T<sub>m</sub> se *llam,1n subárboles* de *la* ralz.

Se desprende de la definición que cada nodo de un árbol es la raíz de algún subárbol contenido en la totalidad del mismo. El número de subárboles de un nodo se llama el grado de este nodo. Un nodo de grado cero se llama nodo terminal (hoja).

Un nodo terminal se llama ocaclonalrnente *nodo rama.* El nivel de un nodo respecto a T se define diciendo que la raíz tiene el nivel O y los otros nodos tienen un nivel superior en un grado, al que tiene la raiz de subárbol  $T_j$  que los contiene. Estos conceptos se ilustran en la rigura 4.13. La raiz es A y tiene dos subárboles {B} y {C, D, E, f', Gl . El árbol {C, D, E, f', Gl tiene el nodo C como ralz. El nodo C es de nlvel 1 con respecto a la totalidad del Arbol.

Arboles binarios. Los árboles generales se representan normalmente en términos de algún árbol blnarlo equivalente en la computadora.

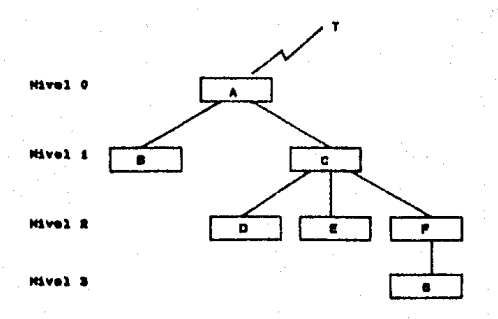

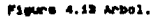

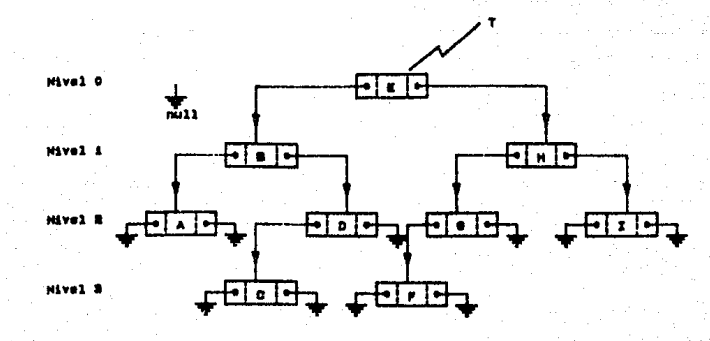

Figure 4.14 Arbel binerie.

Definición. Un árbol binario, es un conjunto finito de nodos que, o. está vacio o consta de una raiz junto con dos árboles blnarlos.

Esta deflnlclón nos sugulere una forma natural de representar árboles binarios en una computadora: deben existir dos apuntadores o referencia, liga-izquierda y liga-derecha en cada nodo, y una variable de enlace T que nos "direcciona el árbol". Si el árbol está vaclo, T = nulo, sl no, T es la dirección del nodo ralz del árbol, mientras que liga-izquierda y liga-derecha direccionan los subárboles de la izquierda y derecha de la raiz, respectivamente, ver flqura 4.14.

Esta representación en memoria simple y natural, justifica la especial importancia de las estructuras de árboles binarios; muchos Arboles que surgen en las aplicaciones son binarios, por- lo que los árboles binarios son de interes por derecho propio.

Existen diferencias básicas entre los árboles y los árboles btnarlos como:

- Un árbol nunca está vacio, es decir, siempre tiene por lo menos, un nodo y cada nodo de un árbol puede tener  $0, 1, 2, ...$ hijos.
- Un árbol binario puede estar vaclo y cada uno de sus nodos puede tener O, 1, 6 2 hijos: distinguiendo entre el hijo de la "Izquierda" y el de la "derecha".

Arboles\_B. Un criterio muy sensible fue postulado R. Bayer en 1970, todas las páginas (excepto una) contienen entre n y 2n nodos para una constante n dada. Por lo tanto, en un arbol con N de item y con un tamaño máximo de 2n nodos por página, en el peor de los casos se requiere hacer log. N accesos de página y en donde el acceso de página domina claramente el esfuerzo de busqueda. Por otra parte el factor de almacenamiento utilizado es al menos del 50% puesto que las páginas son siempre llenadas al menos a la ml tad, con todas estas ventajas el esquema involucra algoritmos simples de comparación, inserción y borrado.

A esta estructura de datos se le l lrunara *Arhúl\_B* y poseen las slgulentes caracter1stlcas; *n* es el orden del árbol\_B [21].

1.- Cada página contiene a lo más 2n llem (llaves).

- 2.- Cada página excepto la pagina raiz contiene al menos *n* item.
- 3. Cada página de alguna forma es una página hoja, 1. *e.,* sln descendientes o con m + 1 descendientes, donde m es el número de llaves.

4. - Todas las paginas hoja aparecen al mismo ni ve!.

En la figura 4.14.1 se muestra un árbol\_B de orden 2 y dos niveles, todas las páginas contienen 2, 3 o 4 1 tems.

### IV. 3. 4 Asignación dinámica de memoria

En párrafos anteriores se ha vlsto como el uso de apuntadores implica que las tablas (estructuras de información) no esten colocados secuencialmente en memoria; un número de tablas puede lndependlentemcnt.e crecer *y* disminuir en un área común de memoria. Como medida de administración de la memorla en lugar de utilizar· simplemente el máximo tamaño necesario y perder espacio en los item menores, se utl liza un item algo menor y se emplea lo que se podria llamar la clásica filosofia de memoria ligada (si no existe espacio para la lnformncl6n en una determinda dlrccclón, se coloca en cualquier otra parte que se encuentre disponible y se crea un apuntador que la dlrccclonc).

Empero, para otras muchas aplicaciones un tamaño único de item es razonable; a menudo se desea tener item de diferente longitud compartiendo un área en común de memoria; dicho de otro modo, se requieren de algoritmos para reservar y liberar bloques de memoria de tamaño variable de un amplia área de memoria, donde dichos bloques se componen de dlrecclones consecutivas de memoria. Tales técnicas se conocen generalmente por algoritmos de asignación *dlná.mlca de* memoria.

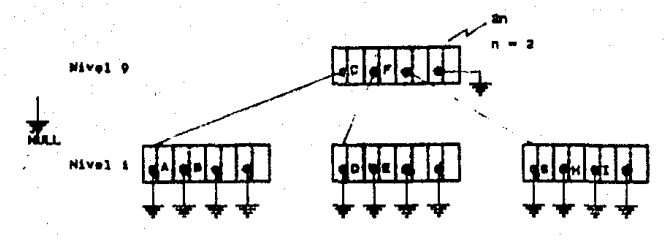

Figure 4.14.1 Arbel\_B.

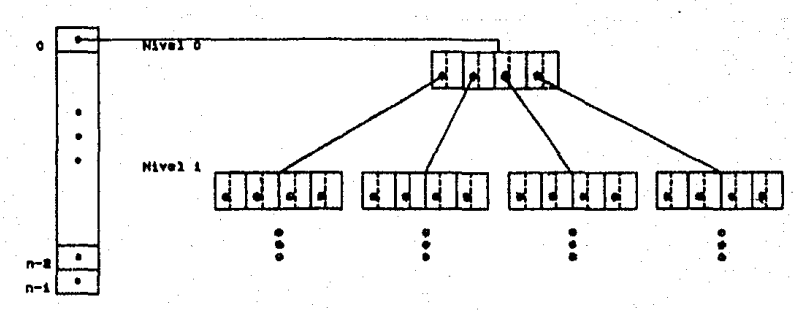

Figure 4.15

# IV.4 Descripción interna del funcionamiento del sistema

Cuando el sistema *AHBIENTE CAD PARA DISEÑO DE SISTEHAS DIGITALES ORIEllTADA A PAL's* es accesado por primera vez se crea una lista lineal ligada simple, la cual contiene los nombres de los archivos en orden alfabctico, los cuales han sldo creados prevlamenlc dentro del sistema. Cada nodo de la lista contiene el nombre del archivo, un campo de liga a nodo asi como un ldentiflcador del tlpo entero; que será utilizado con la finalidad de realizar accesos o borrado de archivos, además se llene la ventaja de tener un dlrcctorlo actual lzado en forma lrunedlata.

51 se requiere crear un archivo, basta con teclear el nombre o seleccionar desde el directorio que se muestra en la zona de despliegue para tal fin, postcrlorrnentc, el sistema busca la existencia del archivo, en caso de encontrarlo, se inicia el proceso de recuperación de las estructuras de información contenidas en el archivo que serán utilizandas por el sistema internamente, una estructura híbrida, es decir, una combinación de un arreglo de apuntadores y arboles\_B, será utlllzada para clas1flcar la 1nformac16n de cada icono, así como accesar la información en forma rápida, proporcionando la facllldad de insertar y borrar lnformac16n, ver figura 4.15.

Dentro de la etapa de edlclón: cuando el usuario se encuentra editando, llene a su disposición cinco Iconos qué utilizará para poder elaborar una carta ASH1 mediante el uso de un teclado de funciones (LPFK) asl como la opción de utilizar un ratón y una tableta digitalizadora. Cada icono que se dibuje tendrá una información asociada que se agregará a la estructura de datos, en caso de eliminar un icono su lnformacl6n asociada lnmedlatamente será borrada de la estructura de datos. Cada nodo que forma parle del árbol\_B cont lene la siguiente estructura de Información:

- Cuatro campos de liga.

- Cuatro estructuras de datos.

de donde cada estructura se encuentra formada por lo5 siguientes campos:

*l* - Tlpo de estructura

*il* - ldentlflcador de estructura

iii- Posición

iv - Código

*v* - Información asociada

Dicha estructura de datos hibrlda es empleada cuando se selecclona las opciones del menú del editor: estado, condlclón, salida condlclonal, texto¡ de las cuales por cada una de estas opclónes se asocia a un árbol\_B; por otro lado, en caso de elegir la opción de linea, se utiliza un tipo de estructura diferente, se emplea una lista doblemente ligada para las líneas que se dibujen. La información para cada nodo agregado a la l lsta es:

1. - Estructura linea

2.- Apuntador a coordenadas de puntos (lista Jlgada simple)

3. - Apuntador a nodo anterior (campo de liga)

4. - Apuntador a nodo posterior (Campo liga)

Por otra lado, la estructura de la línea se forma por: .

l. 1 ldentlcador

l. 2 Tlpo

t. 3 Número de puntos

l. 4 Conexl ón

1.5 Tipo 1

l. 6 Conexión 2

l. 7 Tlpo 2

Se ilustra la estructura de datos empleada figura 4.16 presentandose gráficamente el *nodo linea:* 

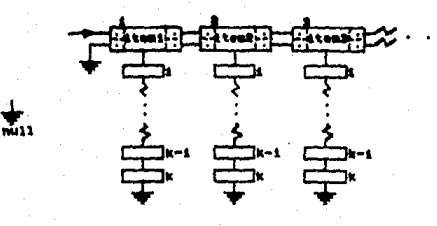

 $\frac{1}{2}$  $F$  tens.  $\sim$ 

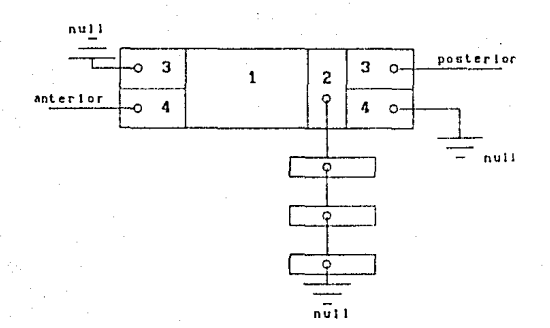

Después de haber concluido de edltar una carta ASM; la lnformaclón contenlda en la estructura datos hibrlda y en la lista doblemente ligada será almacenada en disco duro o en un diskette de 5  $^4\prime$ 4 de alta densidad.

El siguiente paso es la asignación del código de estado, es decir, a cada estado le es asignado una secuencia binaria, para tal fin se utlllza el código Gray (5) por las ventajas Inherentes a dicho código. Para la generación del código Gray se utilizá una lista doblemente ligada, ver fleura 4.17 cuyos nodos son semejantes a los que se manejan en la generación de lineas, se utiliza una asignación dinámica porque se rcqueria de accesar la información contenida en los nodos anteriores y en forma simultanea agregar información al final de la llsta. El número de bits por cada secuencia esta directamente relacionado con el número de estados, es decir:

> $#bit = \frac{log(2.0)}{log(2.0)} + 1$ log(# de estados)

después de haber generado la l lsta doblemente ligada que contiene la secuencia de cada uno de los estados, se procede a Insertar esta información en cada uno de los nodos del árbol\_B que conllene la información de los estados, pero para asignar la secuencia adecuada a cada estado se genera un arreglo que conllene la lnformaci6n de las lineas, además se agrega un campo de marca a cada elemento del arreglo¡ el tamaño del arreglo es igual al número de nodos de la lista

doblemente 1 lgada que se encuentra asociada a la gcneraclón de l lneas, así la creación de este arreglo permite que el sistema pueda accesar toda la información que se encuentra asociada a la carta ASM. Este arreglo es ordenado en forma ascendente utilizando como llave el campo lliunado *conex* l. Para realizar el ordenamiento se utll izá el método de Qulck-Sort.

La. asignación del código Gray se procede por niveles, es decir, cada icono *if* (variable de entrada) que se encuentre, representa otro nivel ver f19ura t.te, la secuencia es asociada a cada estado de derecha a Izquierda según su aparlcl6n (la numeración Indica la secuencia de asignación como se muestra en la rieura 4.19). Para la asignación de código Gray por niveles se utiliza una lista ligada simple conteniendo la información de cada condición, está lista es utlllzada como una cola donde las primeras entradas son las prlmeras salidas (F!FOJ.

Por otra parte, al concluir la aslgnaclón de código Gray, el siguiente paso es la generación de tablas de estados. En esta fuse del proceso del diseño, el sistema utilizá las siguientes estructuras de datos:

- Estructura hlbr!da (arreglo de apuntadores a árboles\_Bl.

- Arreglo dlnámlco, el cual contiene la lnformaclón de cada linea.

la utilización del arreglo dinámico permite hacer el recorrldo de la carta ASM, como se ilustra en la figura 4.20, así mediante el empleo del arreglo dinámico en combinación con la estructura híbrida (figura f..to) se genera cada renglón de la tabla de estados; donde cada renglon se forma utilizando la estructura que a continuación se muestra:

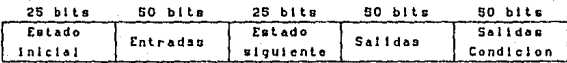

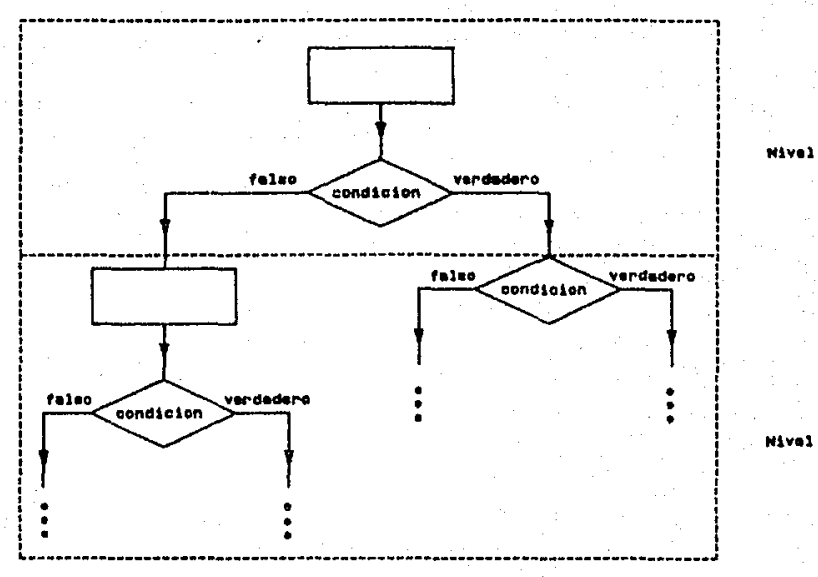

Figura 4.18 Asignacion de codigo estado

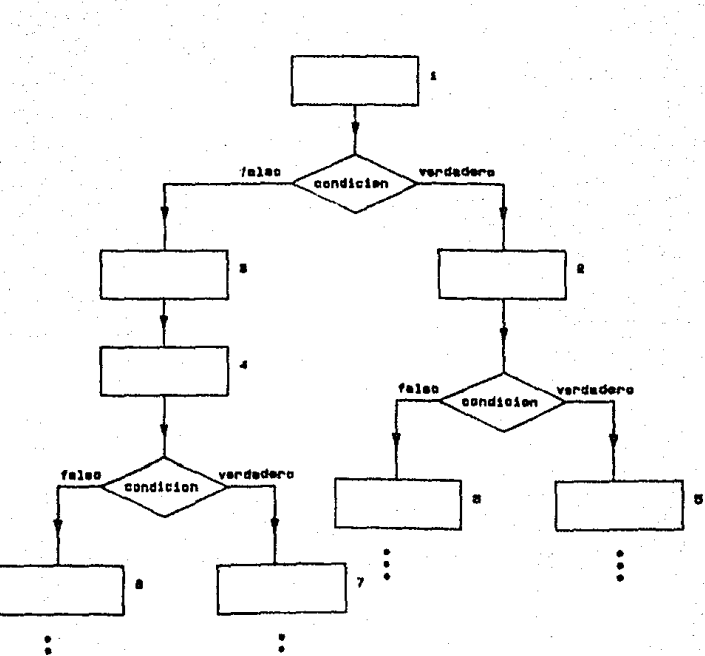

P11

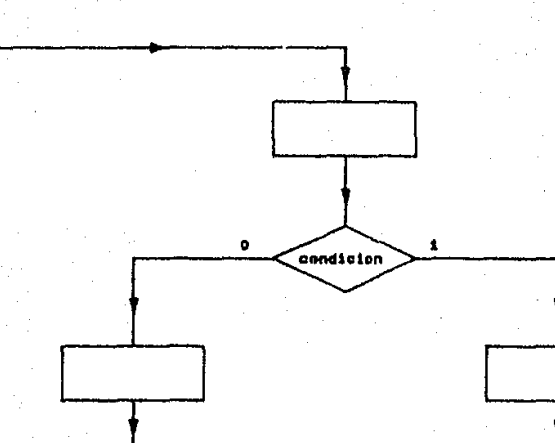

La información de cada renglón de esta tabla se encuentra contenida en los nodos de una 1 ista l lgada simple. Para la generación de cada renglon de la tabla de estados ocurren los stgutentes eventos: Se crean tres árboles blnarlos de donde cada árbol se asocia a entradas, salidas y salidas condicionales accesandose la información que se encuentra contenida en cada árbol $B$  de la estructura hibrida de donde; el árbol B asociado a la Información de los *estados* genera el árbol binario de salidas, el árbol B que se encuentra asociado a condición genera el árbol binario con la información de las entradas y finalmente el árbol\_B que se encuentra asociado al campo de la estructura *salidas condionales* genera el árbol binario con la información para salidas condlclonales. Los tres árboles binarios contienen todas las entradas, sal Idas y sal idas condicionales conlenldas en la carta ASH; además estos árbol es son ut 11 izados para marcar los campos: *entradas, salldas y sa.lldas condiclonales* de la tabla de estados,al momento que se realiza el recorrido¡ cada nodo de los árboles blnarios contienen una entrada, salida o snlida condicional según sea el caso y un campo de posición y liga que será utl llzado para marcar el *bit* del campo correspondiente en la tabla de estados de manera fácil y sencilla.

Al concluir de generar los renglones de la tabla de estados, el siguiente paso es, obtener las funciones booleanas; cabe mencionar, que cada renglon es un conjunto de elementos lógicos: 1,  $0 \vee$  \* -donde  $1 = \text{activo}$ ,  $0 = \text{no}$  activo y \* no importa-. Para la generación de las funciones booleanas, se toma en cuenta los 1 lógicos que aparecen en los campos de los renglones de la tabla de estados, donde dichos campos proporcionan la información necesaria y suficiente para la generaclón de la funciones boolenas: estado *siguiente, salida. en estado presente y salida condicional.* Para la obtención de las funciones booleanas se empleo una estructura dinámica en comblnacl6n con un arreglo como se ilustra en la rtqura 4.21. dicha estructura se utlllzá para la generación de la funclón *estado slgulente* y *salida condlclonal.* 

Después de generadas las estructuras dinámicas asociadas a las funciones de estado siguiente, salida en estado presente y salida

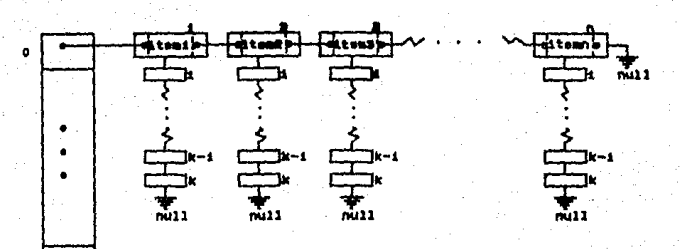

 $\bullet$  $^{\bullet}$ 

condicional, el siguiente paso es la reducción de dichas funciones, para lo cual se empleo el método de Quine-McCluskey (explicado a gran detalle en IV.2.1.2.2). Para el empleo de este método se utilizan estructuras dinámicas en combinación con listas de liga simple. despuós de aplicado el método se obtienen las estructuras dlnámlcas asociadas a: *estado slgulente, sallda en estado presente* y *sallda.*  condlclonal finalmente se procede a reallzar una relación uno a uno entre cada blt y la lnformaclón que se encuentra asociada a éste(nombre de la entrada, sal Ida y salida condicional) obtenlendose en panlalla las funciones boolcnas que caracterizan el comportamiento funcional de la carta ASM editada.

Finalmente para la generación del archivo con el mapa de fusibles en formato JEDEC, se utiliza el programa *PLAN*, el cual además presenta el tipo de dlsposltlvo PAL requerido (el más óptimo) para sus programación. El funclonamlcnto del programa *PLAN* es el siguiente¡ emplea las funciones booleanas generadas por el sistema *AHBIE/ffE CAD*  PARA DISEÑO DE SISTEMAS DIGITALES ORIENTADO A PAL' s . De está manera, se lleva a cabo la generación del archivo en formato JEDEC, el cual es utilizado por un dtsposltivo programador, para proceder a la quema de fusibles del disposltlvo PAL. Es importante mencionar, que el programa *PLAN* utilizado, no forma parte del desarrollo del sistema presentado.

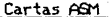

automata  $\frac{1}{2}$ carta carta<br>cartal.pal<br>cartal.pal<br>cartal.pal<br>list.fil<br>PAL00001.rtgdf<br>terea.pal

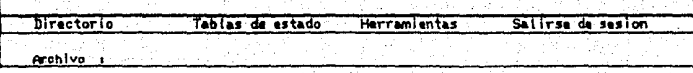

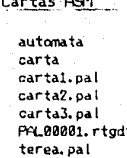

Tablas de estado Herramientas Salirse de sesion<br>Menu Principal Directorio Borrar archivo Graficador Respaido

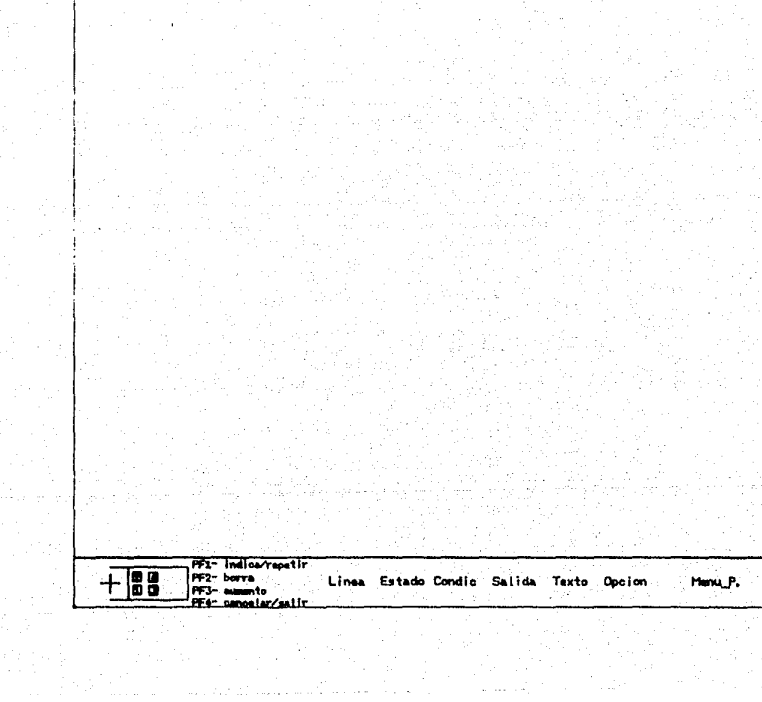

Cartas ASM

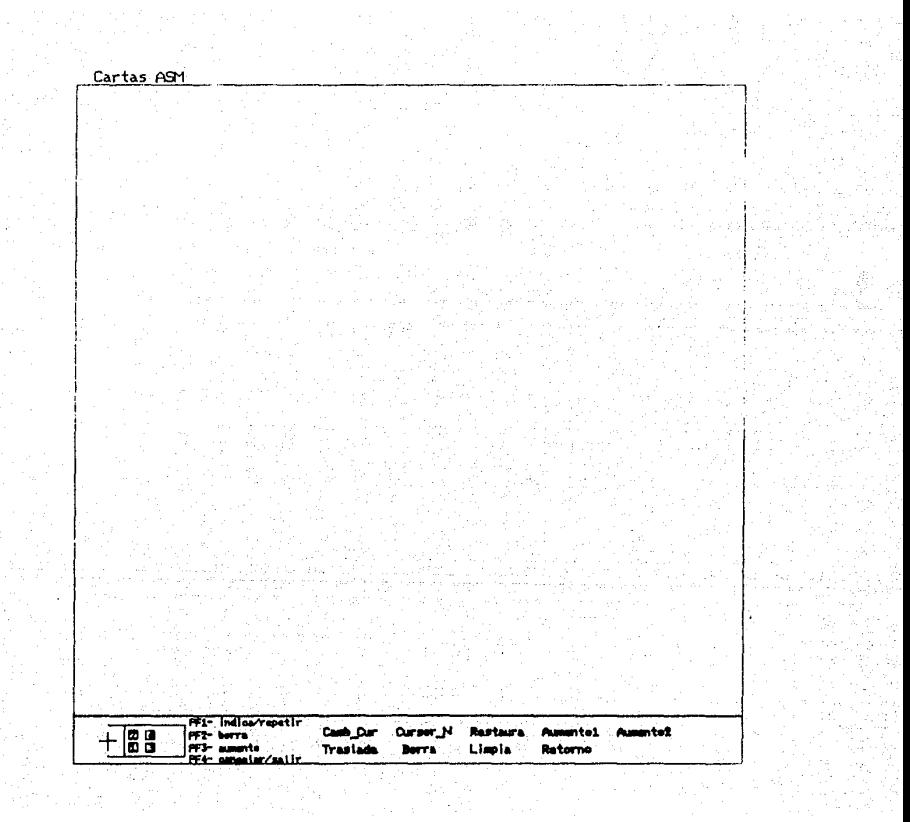

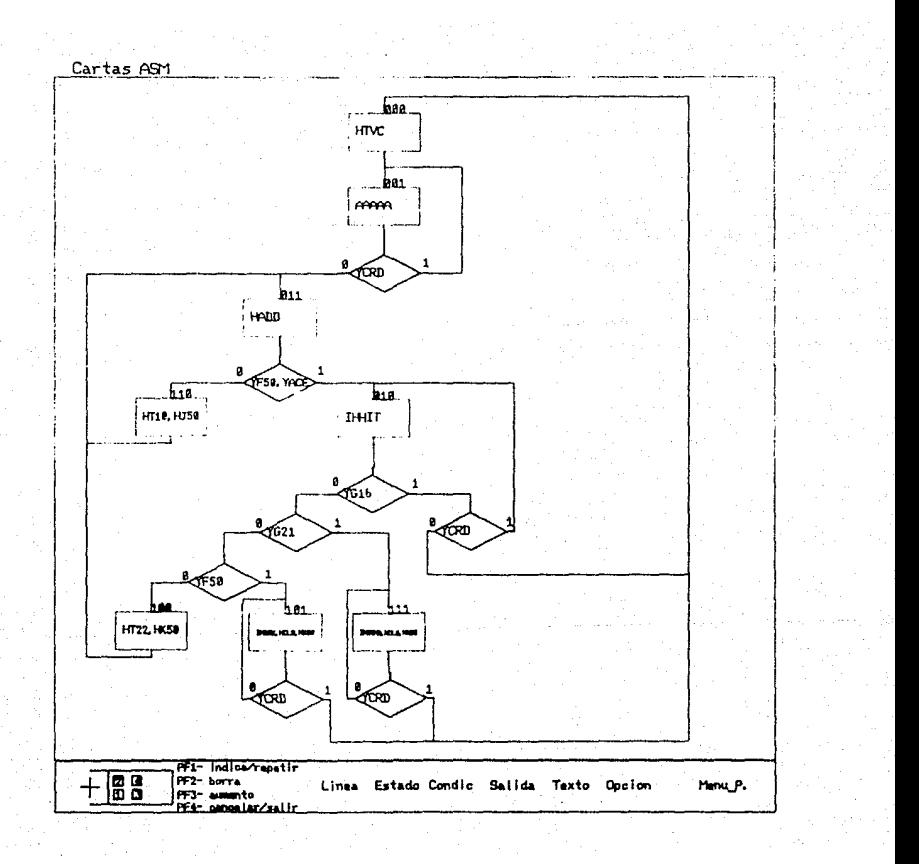

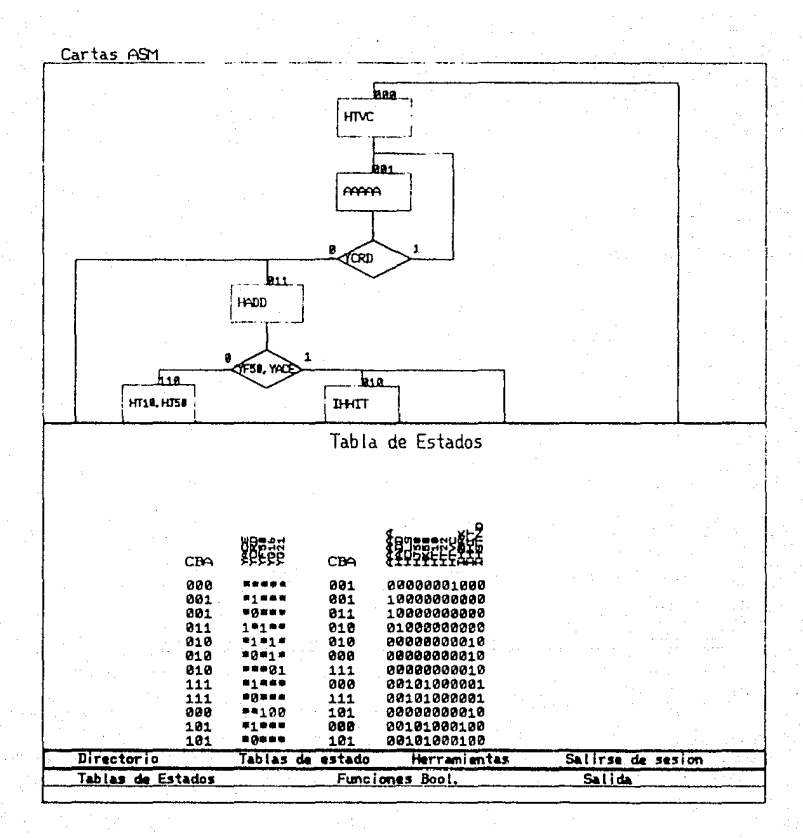

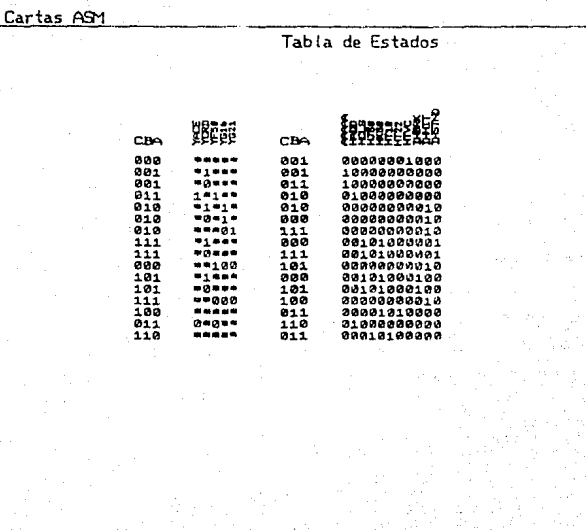

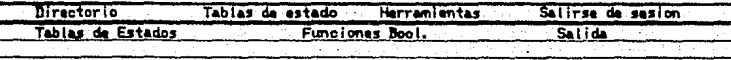

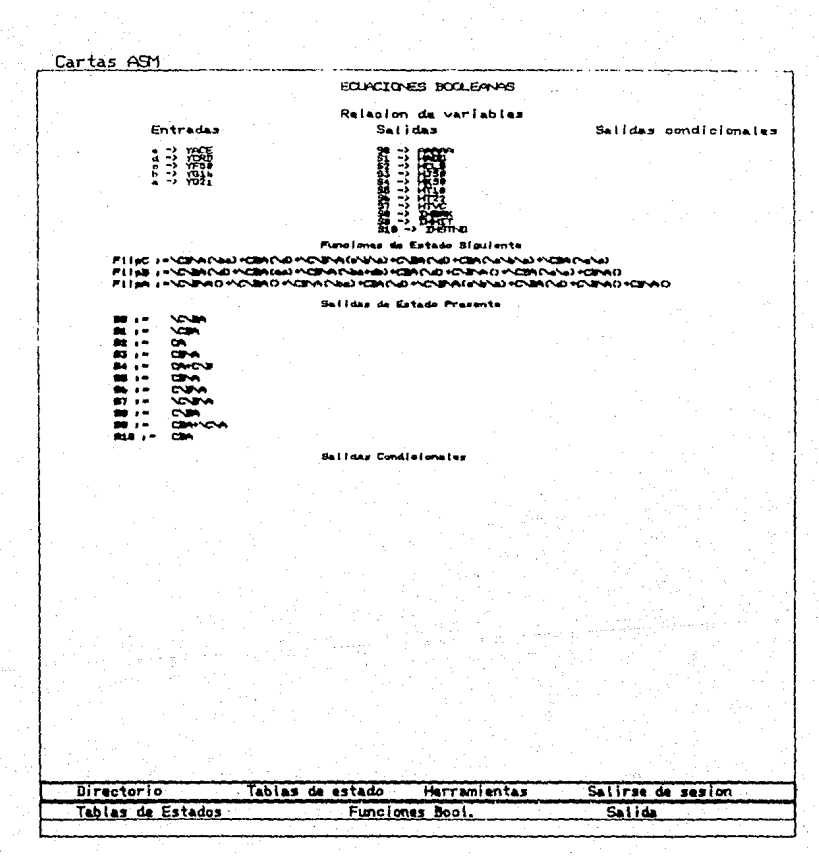

# CONCLUSIONES

El sistema *ANBIENTE CAD PARA DISEÑO DE SISTENAS DIGITALES ORIENTADO A PAL' s,* se diseño de tal manera que, cuando se requiera emigrar el software a un hardware diferente al que se utilizó para su creación, sea necesarios realizar pequeñas correciones como: asociación a diferentes dlsposlt1vos de control o una estación de trabajo diferente a la utilizada, debido a que se emplearon técnicas de programación que contemplan su funcionamiento bajo cualquler otro tipo de lenguaje de alto nivel C. De tal manera, es importante recalcar, que el sistema funciona y se desarrollo bajo técnicas de vanguardia como: uso de estaciones de trabajo 5081, sistema operativo AIX 2.1 (vease Unix ) asl como la total ldad del software fue dcsarrol lado en lenguaje de alto nivel C estandard, además esta orientado a la utillzaclón de dlsposltovos PAL.

Los problemas que involucro el desarrollo del slstema y que se presentaron más frecuentemente, requerlan el uso de algoritmos para programación dlnamlca y de listas lineales ligadas. Dichos algoritmos se utilizaron para el almacenamiento de Información al momento de generación de la carta ASH, asl como posteriormente la recuperación de la Información gráfica y no gráfica para su procesamiento, la cual se almacena en disco duro. Con lo que respecta a la eeneración de la tabla de estados que se obtiene a partir de la información no gráfica que contiene la carta ASM, se utilizó listas lineales para tener acceso, modlflcacl6n *y* manipulación de los ltern de Importancia para la creación de dicha tabla. De manera similar, dentro del proceso de generación de funciones booleanas se requirió de algoritmos de manejo dinámico de memoria para la generación de los mlntermlnos y reducción de éstos, para finalmente llegar a la presentación de funciones booleanas en forma óptima.

84

 $\ddot{\phantom{a}}$ 

La desventaja que presenta el sistema, concierne al uso funcional, es decir, para su funcionamiento se requiere una configuración básica como la que se muestra en la figura 4.2.1, por tal motivo se convierte en un zlstema el Hisla.

Empero, debido a la tendencia de las aplicaciones enfocadas a técnicas CAD, el sistema *ANBIENTE CAD PARA DISEÑO DE SISTEMAS DIGITALES ORIENTADO A PAL's* se creo contemplando el uso de un sistema propio para la automatización de procesos de diseño lógico.

De lo antes descrito se puede concluir que el sistema presenta las slgulentes ventajas con respecto a las restricciones de uso: no existe restricciones para la creación de estados en una carta ASM, se pueden definir 50 variables de entrada, 50 variables para salida, para la generación de las función estado-slgulente, se baso en la utlllzaclón de la tabla de excitación de flip-flops D por el uso de las macroceldas de salida que presentan los dispositivos PAL.

Finalmente, el sistema es de fácil manipulación, fiable en todos sus procesos, por lo tanto, se sometcra a una serle de pruebas con problemas de diferentes usuarios con la finalidad de delectar posibles fallas.

### **Referenc 1 as**

- fil Kaye, D., Sistemas booleanos, Ed. alhambra, madrld, 1982, pp 131-164.
- [21 Ciare Chrlstopher R., Designing Joglc systems using state machines, Ed. Mc Graw-Hill book company, 1973.
- [3] Altera Corp., Applications (user-configurable logic), Handbook, Ju! lo, 1988.
- [41 Altera Corp., User-configurable loglc, Databook, sept lembre, 1988.
- [S] Downs Thomas, Shulz Mark F., Logic design with pascal, Computer-Aided Design Techniques, 1988.
- **(6] Advanced Hiero Dcvices, Programm.able loglc,**  Handbook/Databook, 1986-1987.
- [7] Honollthlc Hemorles Corp., Pal/Ple DevJce programmable logic array, 1985.
- [8] IBM Corp., The graPHIGS programming interface, writing applications, september 1986.
- [9] IBM Corp., The graPHIGS programming interface, **subroutlne reference, relcase 3. 4, march 1988.**
- [ 10] IBH Corp., Advanced Jnteractive executlve (A/X **2.1), technlcal refcrence, Volume l, January**  1987.
- [11] IBM Corp., Advanced Interactive executive (AIX **2. 1), technlcal reference, Vol ume 2. January**  1987.

- [12] Aldana Mayor F., Esparza Olcina R., Electronica<br>
industrial: Técnicas digitales. Marcombo  $Industrial:$  Técnicas digitales, Botxareu Ed,, España, 1980.
- [ 131 !BH Corp., the graPHIGS programmJng Interface, **Underslandlng concepts, release 3.4, march 1988.**
- [ 141 IBH Corp., graPHIGS, Messages and error codes, re leasc 3. 4, march 1988.
- [15] Hearn Donald, Baker Pauline M., Graficas por **computadora, ed. Prentlce Hall, México, 19A9.**
- [ 16] Knurl Donald E., Algorltmos Fundamentales, **Volumen 1, ed. Reverte, barcelona, 1980, pp**  253-341.
- [17] R. G. Bennetts. J. L. Washington. D. W. Lewin., Gomputer Algorlthm for State Table Reductlon, **based on a paper presented al the IEEE 'Eurocom**  71', Switzerland, october 1971.
- [18] L. Edward A. Wal-Hung Ho. C. Edwin E. B. Jeffrey C. and S. Bhattacharyya, Design Environment for DSP, **IEEE transactlons on Acoust1c, vol.37, núm.11, november 1989.**
- [ 19] L.G. Paul. B. Albert. B. Patricia. G. Thlcrry, *A*  Data Flow-oriented Language **processlng, IEEE transactlons on acoust les,**  vol. assp. 34, núm. 2, april 1986.
- [20] H. T. Houflah. K. S. Shanmugan., Computer-Aided Communications Systems Engineerlng, july 1987, vo!.25, núm.7, IEEE **Communlcat tons Magazine.**
- (21) Wirth. Niclaus., Algorithms + Data structures = Programs, Ed. Prentice-Hall, new Jersey, USA, 1976.